Техническое обеспечение информационных технологий.

> 8-9 класс Рыженко Е. В. МБОУ г. Астрахани « СОШ № 64»

<u>Урок 1.</u> «Компьютер как средство обработки информации». <u>Урок 2.</u> «Представление о микропроцессоре». <u>Урок 3.</u> « Устройства памяти». <u>Урок 4.</u> « Устройства ввода – вывода информации». <u>Урок 5.</u> «Взаимодействие устройств компьютера».

## Компьютер как средство обработки информации.

Ypok 1.

## Изучив эту тему, вы узнаете:

каково назначение аппаратного обеспечения компьютера; каков состав базового комплекта компьютера; что означает понятие производительности компьютера.

Перед вами на столе установлен компьютер.

Компьютер помогает нам в решении самых различных задач, учит, развлекает. Он обладает чрезвычайно высокой по сравнению с человеком скоростью работы, благодаря чему команды ИСПОЛНЯЮТСЯ ПОЧТИ МГНОВЕННО.

Компьютер должен воспринимать и распознавать вводимую информацию, запоминать её, совершать над ней различные действия и <del>выводить</del> результаты своей работы, то есть выполнять основные этапы обработки информации.

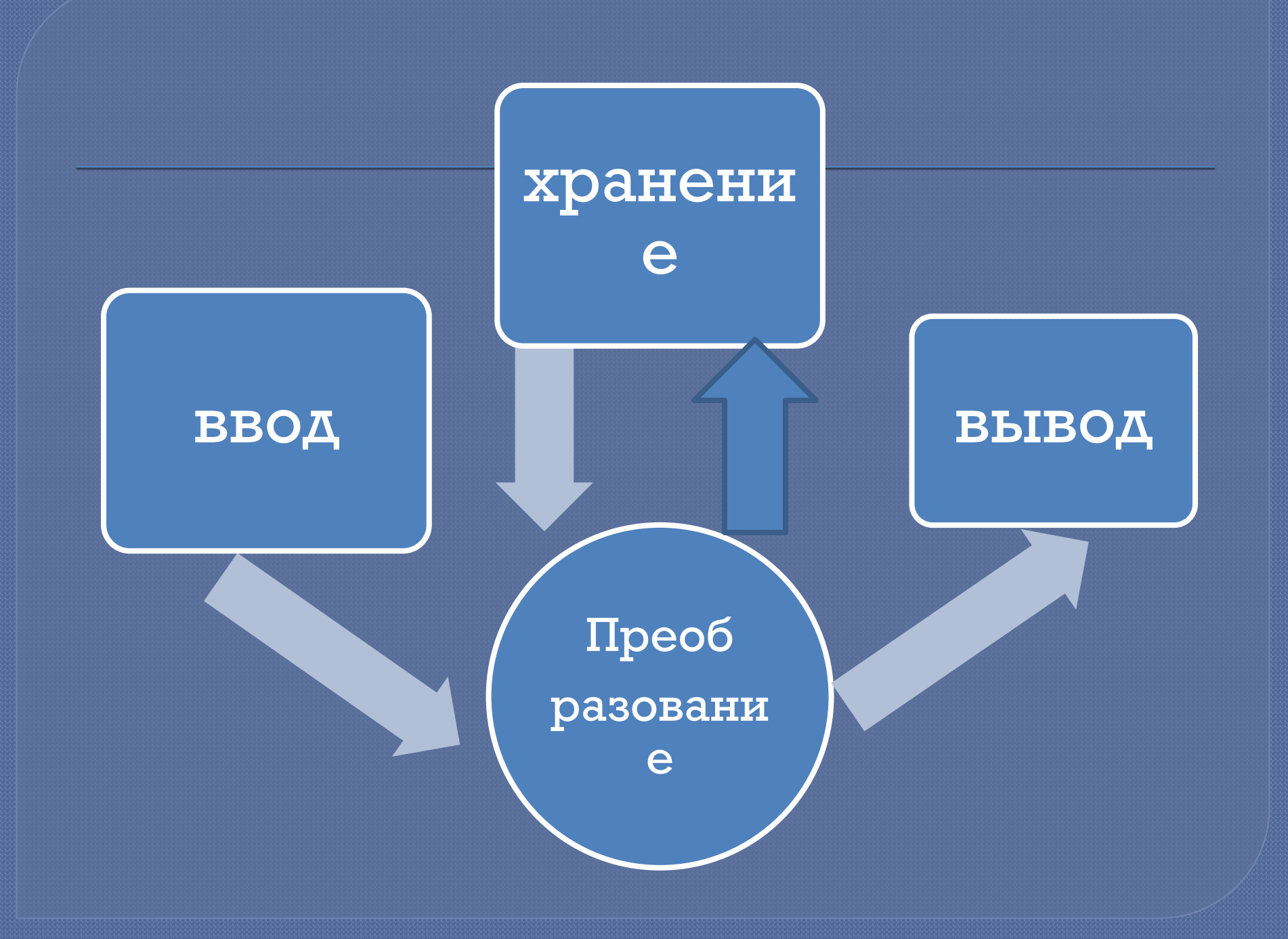

Для решения всех этих задач необходимы технические устройства и программы.

Совокупность технических устройств называют аппаратным обеспечением

hardware

## Аппаратное обеспечение -

СИСТЕМА ВЗАИМОСВЯЗАННЫХ ТЕХНИЧЕСКИХ устройств, выполняющих ввод, хранение, обработку и вывод информации.

### Блоки компьютера - это

отдельные, части компьютера, связанные между собой с помощью различных устройств: электрических кабелей, разъёмов, портов и т. д.

## Базовый комплект

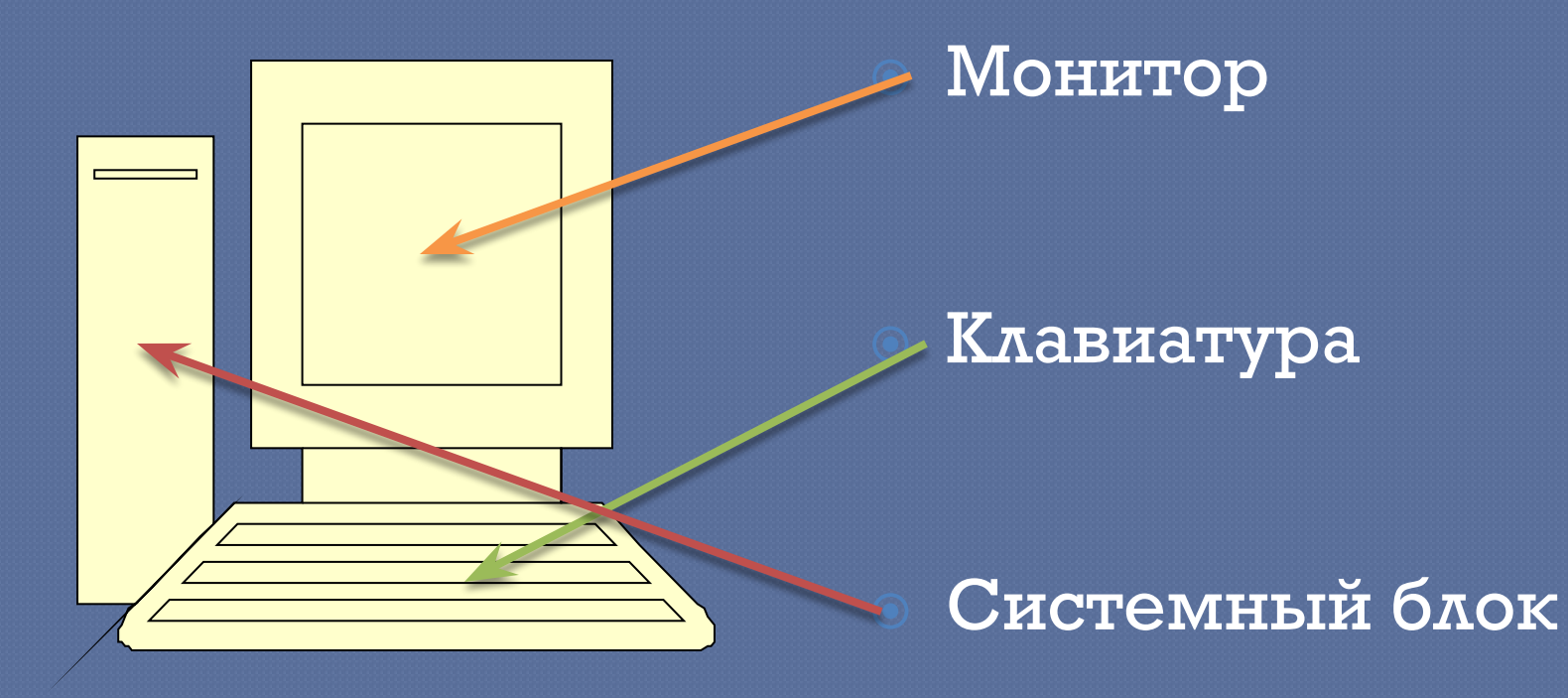

#### Клавиатура, мышь, принтер, сканер, звуковые колонки, наушники, микрофон, джойстик.

УСТРОЙСТВА ВВОДА УСТРОЙСТВА ВЫВОДА

## Назовите состав компьютеров на рисунках.

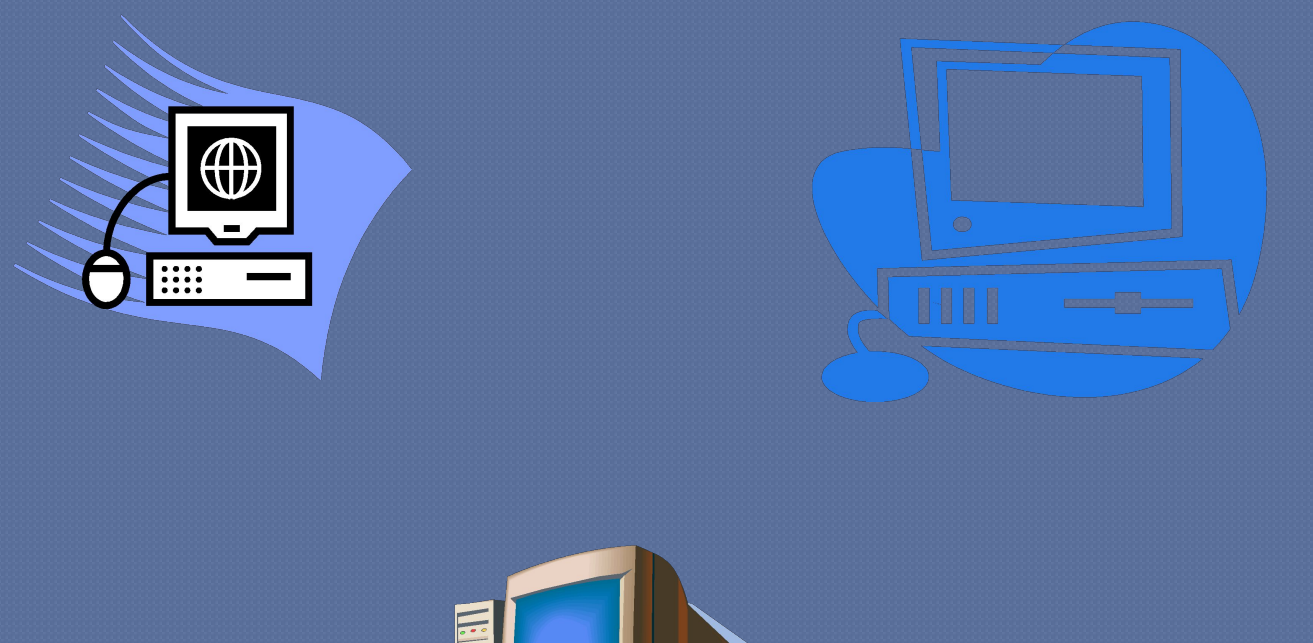

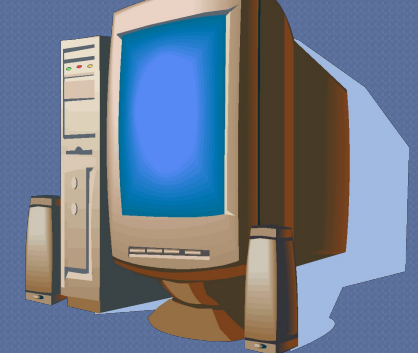

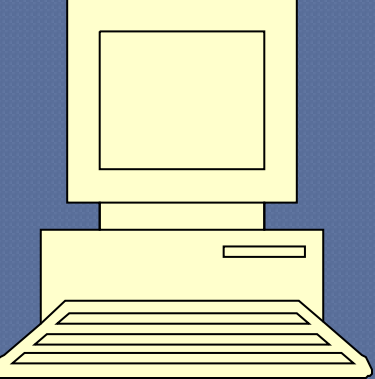

## Подпишите названия устройств

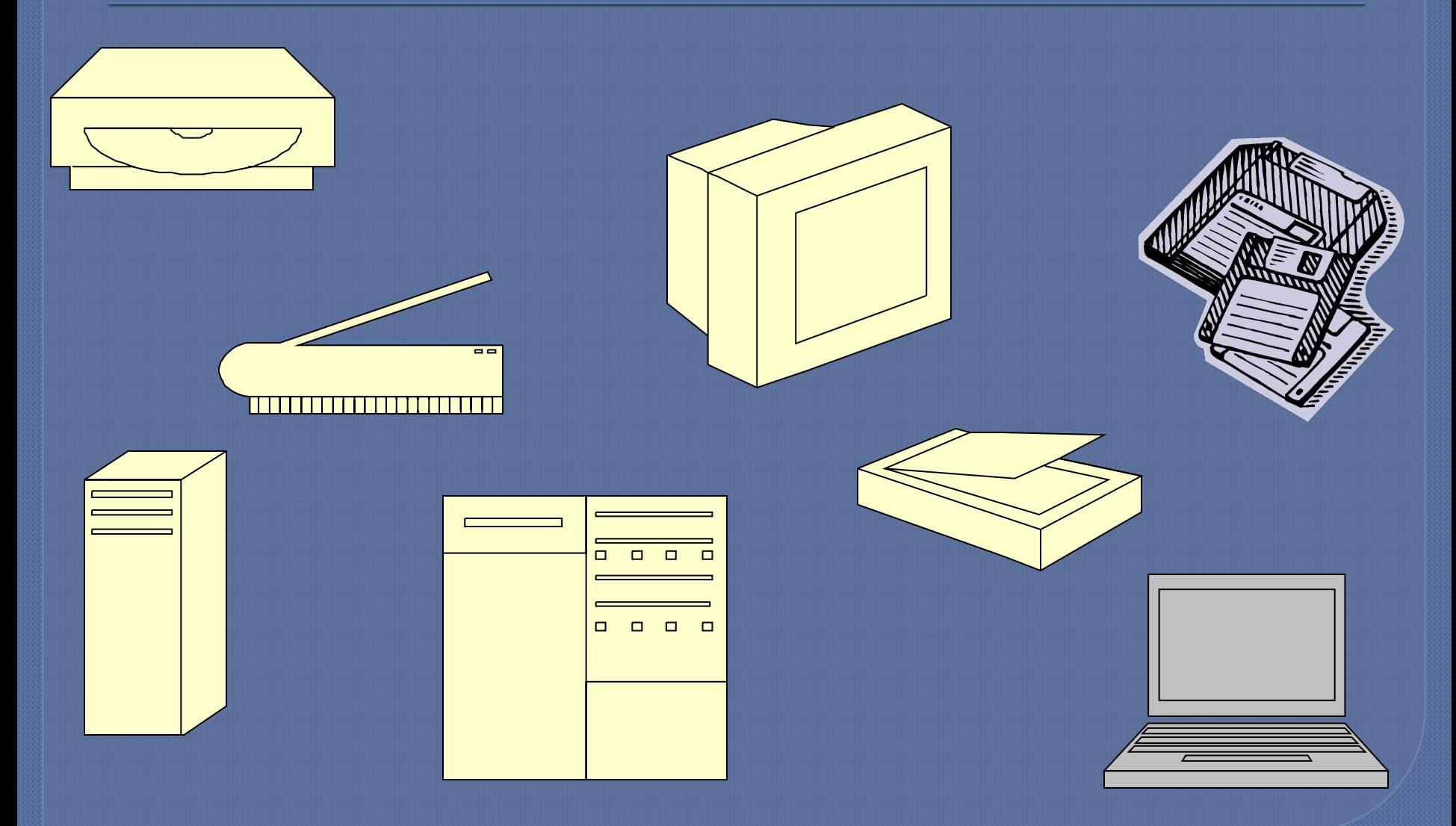

Независимо от комплектации нас всегда будут интересовать характеристики возможностей компьютера.

## Производительность компьютера -

характеристика, показывающая скорость выполнения операций обработки информации.

Элементарных операций в секунду  $\overline{\mathrm{OH}/C}$ .

### Домашнее задание.

Тема 16. Вопросы на стр. 275 Письменно № 1, 5, 7.

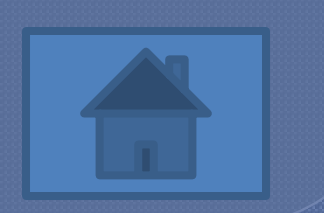

## Представление о микропроцессоре.

**Урок 2.** 

# Изучив эту тему, вы узнаете:

что такое микропроцессор и каково его назначение; каковы основные характеристики микропроцессора.

управляет работой всех устройсте компьютера.

Он выполняет различные арифметические и логические операции,

это центральное устройство компьютера.

Процессор -

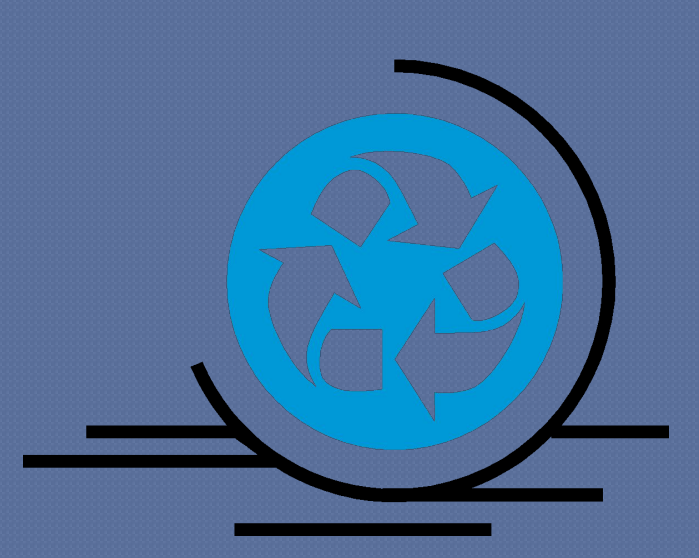

## компьютера.

устройство, обеспечивающее преобразование информации и управление другими устройствами

## Процессор -

#### Микропроцессор.

Микросхему, или ЧИП (chip), выполненную на миниатюрной кремниевой пластине кристалле.

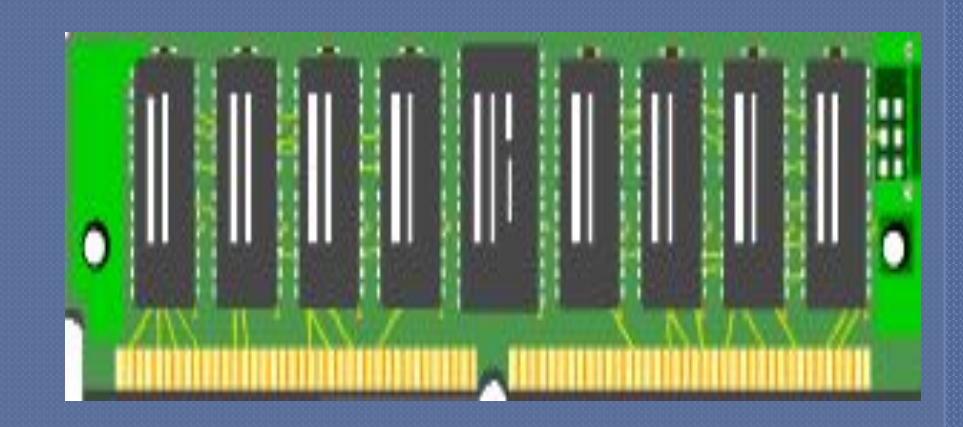

## Что же представляет собой процессор?

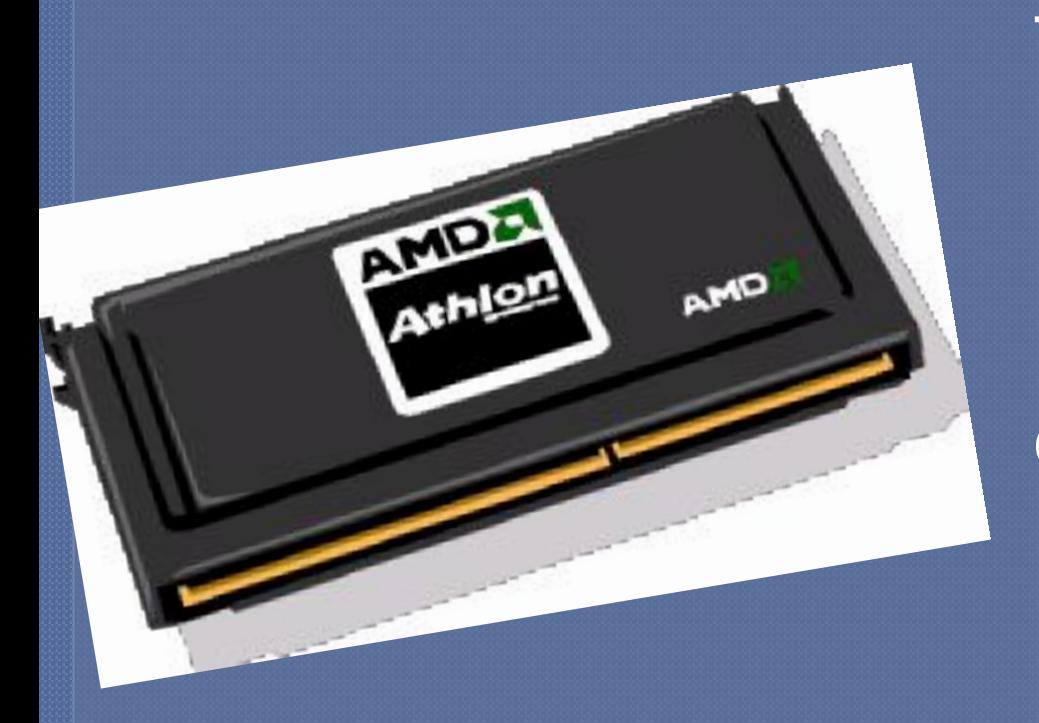

Первый в мире микропроцессор создан в 1971 году инженерами фирмы Intel.

Сейчас наиболее распространенными **RBARHOTCA** микропроцессоры фирмы Intel и фирмы AMD.

## Management of the contract of the contract of the contract of the contract of the contract of the contract of the contract of the contract of the contract of the contract of the contract of the contract of the contract of

конструктивно представляет ǽǺǭǺǵ **СБИС**.

Сверхбольшая интегральная схема содержит до НЕСКОЛЬКИХ МИЛЛИОНОВ ЭЛЕКТРОННЫХ компонентов, размещённых на кремниевой пластине.

Микропроцессор имеет контакты в виде штырьков, которые вставляются в специальный разъём – СОКЕТ на системной плате. Сокет имеет ПРЯМОУГОЛЬНУЮ форму с несколькими рядами отверстий по периметру.

#### операций.

Обработка любой информации на компьютере связана с ВЫПОЛНЕНИЕМ процессором различных арифметических Ǵ ЛОГИЧЕСКИХ

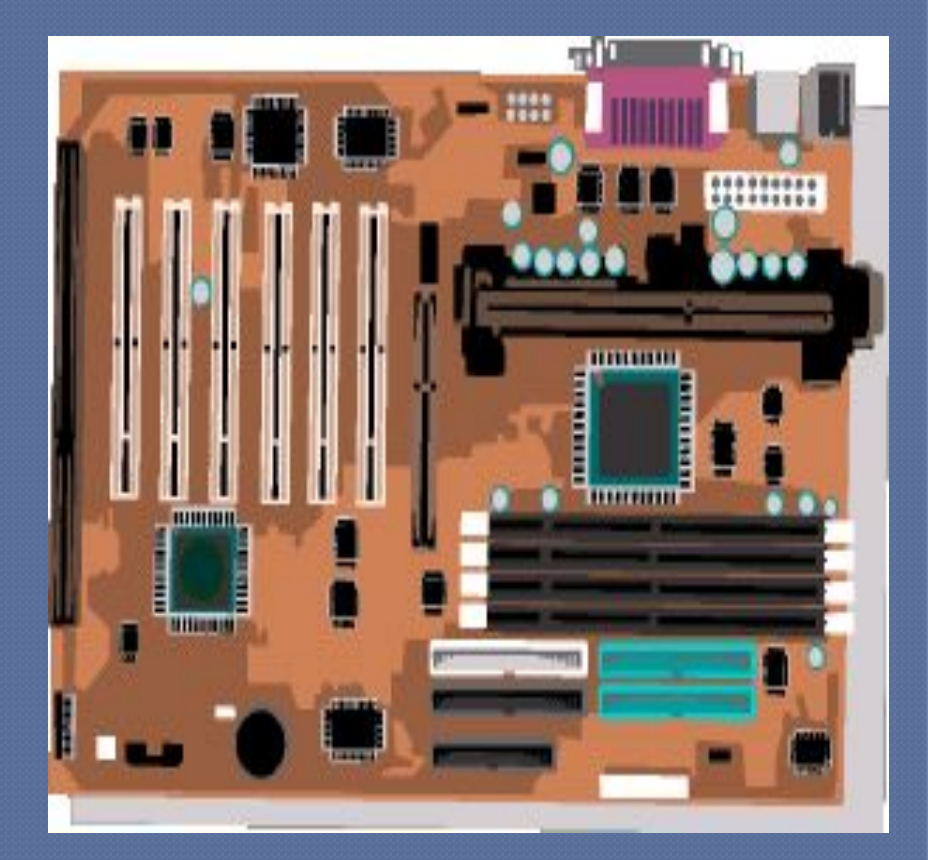

## Арифметические операции

**OTE** 

#### базовые математические операции. 53

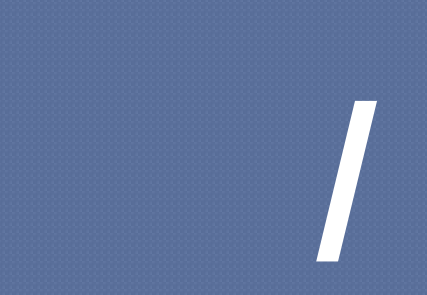

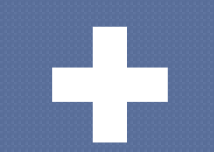

некоторые специальные операции, которые используются при проверке соотношений между различными величинами. ЛОГИЧЕСКОЕ СЛОЖЕНИЕ логическое умножение отрицание следование равносильность и т. д.

### Логические операции – это

## Состав процессора:

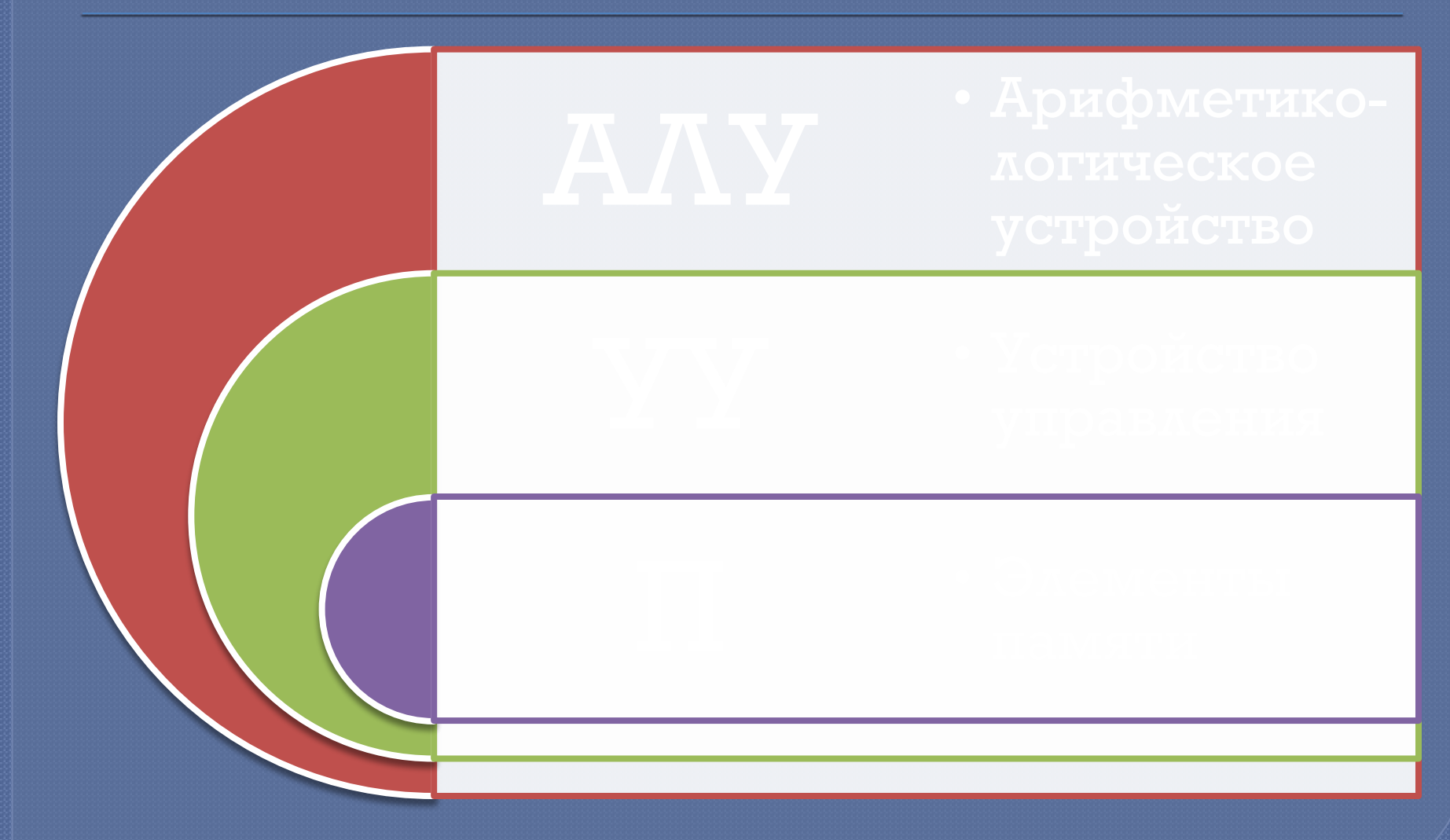

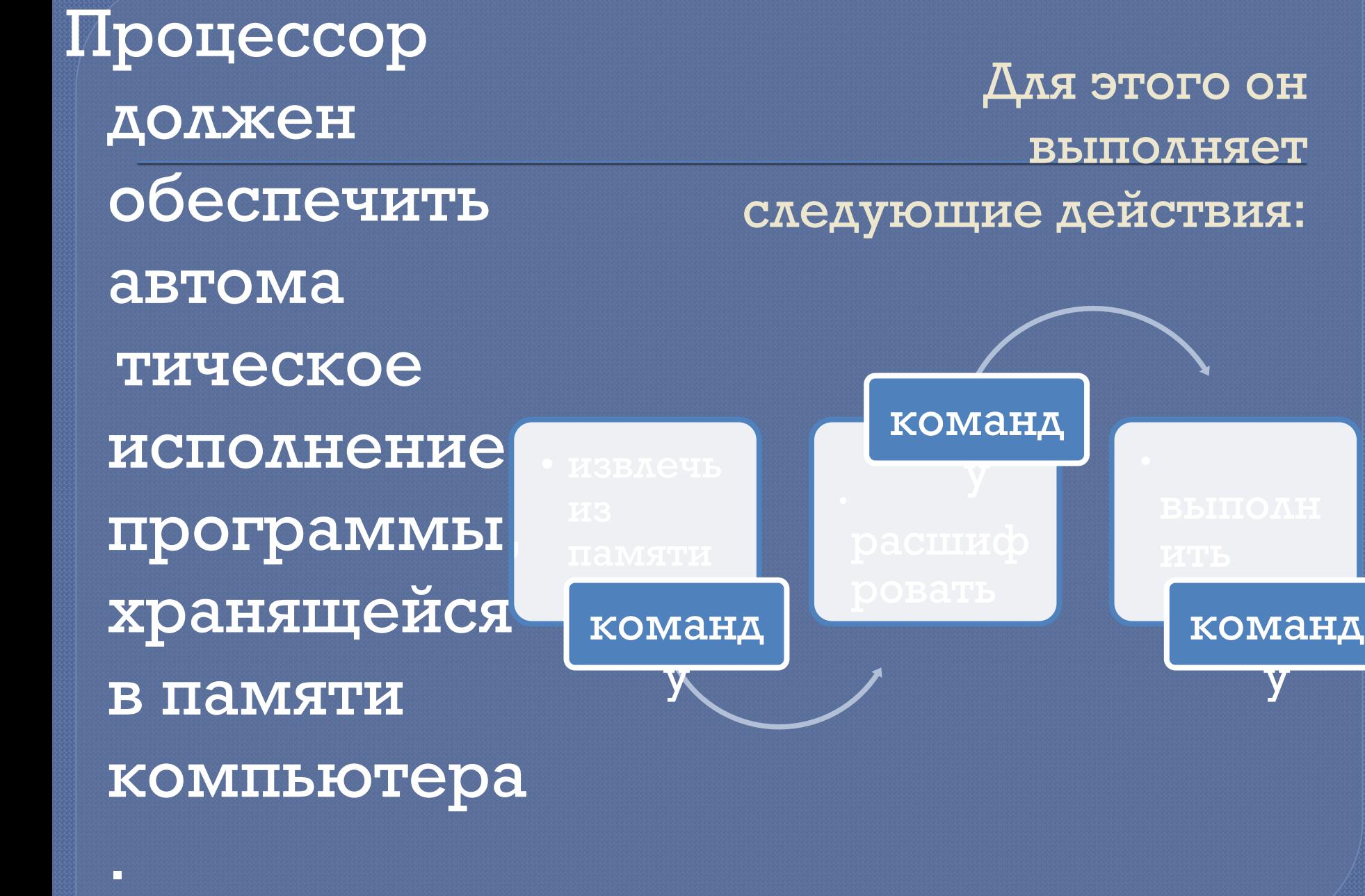

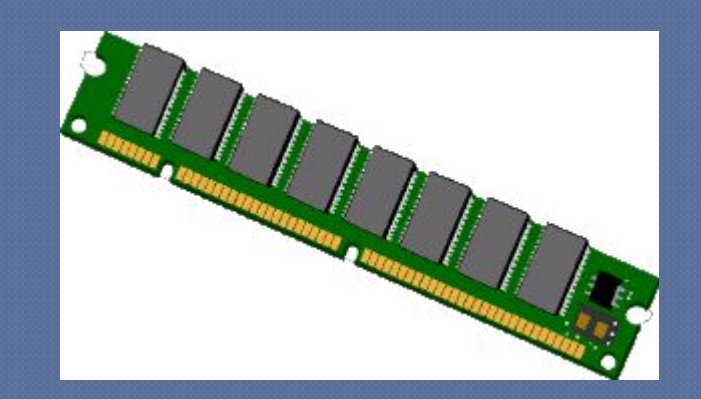

#### количество элементарных операций в секунду, определяет быстродействие компьютера в целом.

## Производительность процессора

#### ТАКТОВАЯ ЧАСТОТА

Такт – интервал времени между началами двух СОСЕДНИХ ИМПУЛЬСОВ. <u>Гц - герц.</u>

Чем выше тактовая частота, тем меньше ДЛИТЕЛЬНОСТЬ выполнения операций **H** Tem BEILLE производительность компьютера.

РАЗРЯДНОСТЬ ПРОЦЕССОРА

> определяет размер минимальной порции <u>(машинного слова )</u> информации, обрабатываемой процессором за один TAKT. 8, 16, 32, 64 бит. Чем выше разрядность, тем с большим объёмом памяти может работать процессор, тем меньше нужно тактов ДЛЯ ВЫПОЛНЕНИЯ сложных операции.

1971 ГОД 2000 ГОД

ГГц

разрядность

4 бит

разрядность

32 бит

тактовая частота

 $1,7 - 3$ 

тактовая частота

108 КГц

640 байт основной памяти

- ДОПОЛНИТЕЛЬНЫЕ специализированные процессоры. Например, математический **сопроцессор, который помогает** основному процессору в выполнении вычислений при решении на компьютере математических задач.

процессора имеются сопроцессоры,

КǼǺǸDZ ȂDZǹǾǼǬǷȈǹǺǯǺ

## Развитие микропроцессоров

#### РАНЬШЕ

СЕЙЧАС

увеличение тактовой частоты и разрядности. количество ядер, которые реализуют полный набор **возможностей** процессора.

## Проверочная работа №1.

#### 1. Какой рисунок соответствует базовому комплекту компьютера?

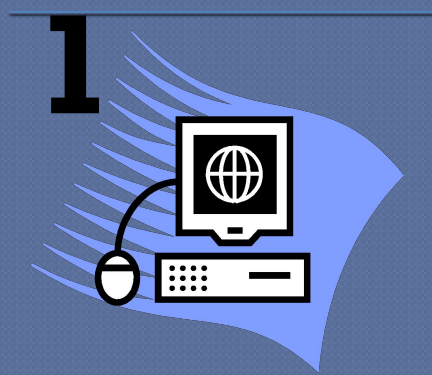

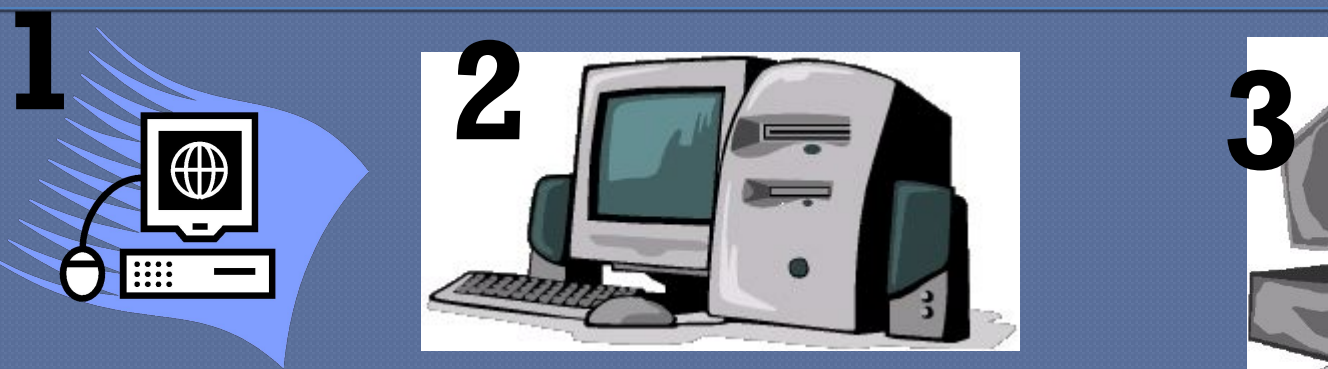

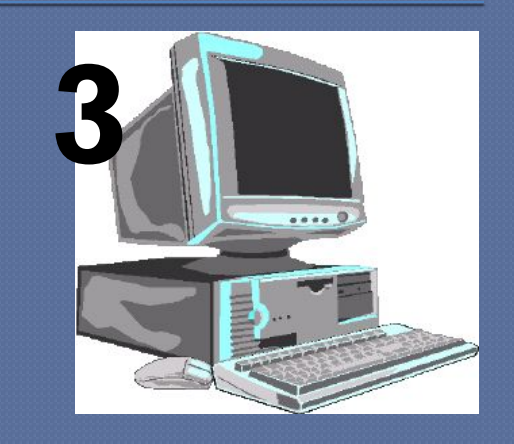

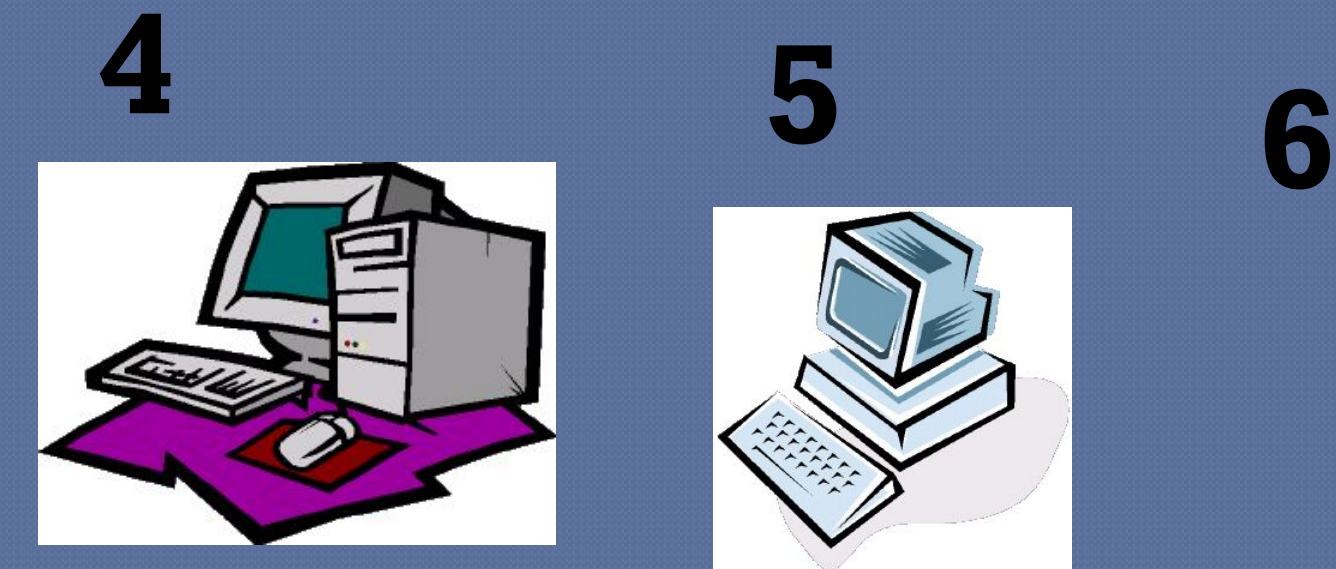

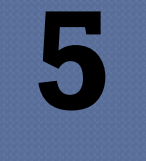

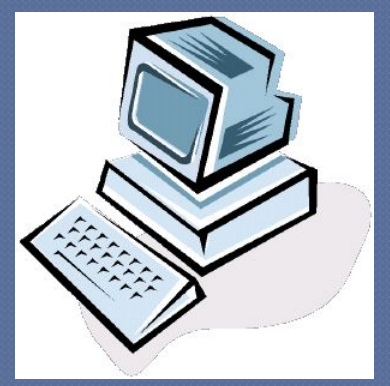

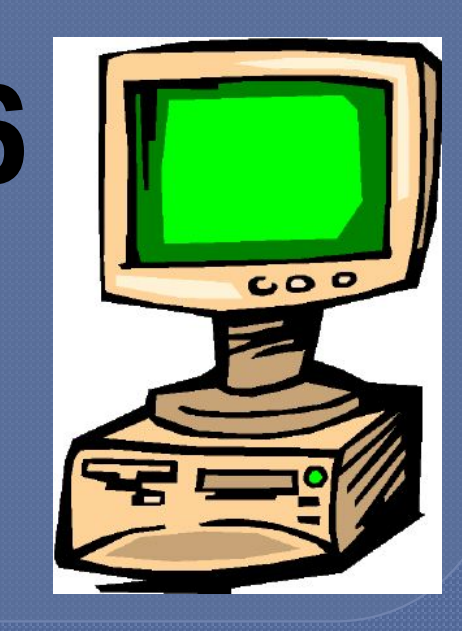
# $\alpha$ . Hasobale ochobable stallbr обработки информации компьютером

Ввод информации; Распознавание информации; Хранение информации; Вычисление по формулам; Восприятие информации; Запоминание информации; Преобразование информации; Выполнение программ; Вывод информации; Построение диаграмм на основе информации.

компьютера. 2. система взаимосвязанных технических устройств, выполняющих ввод, хранение, обработку и вывод информации. 3. система устройств компьютера, ПОЗВОЛЯЮЩИХ ВВОДИТЬ И ВЫВОДИТЬ трафическую и аудиоинформацию.

возможности конкретного

1. устройства расширяющие

**STO** 

### 3. Аппаратное обеспечение -

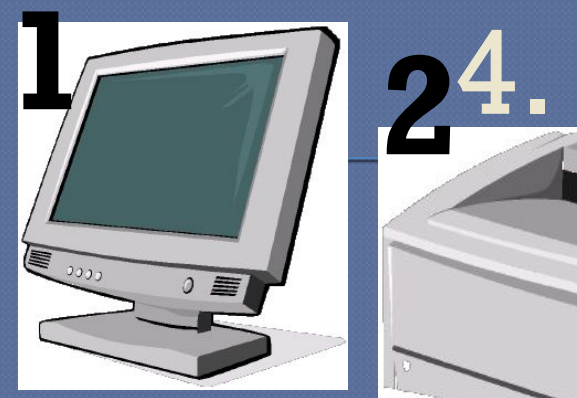

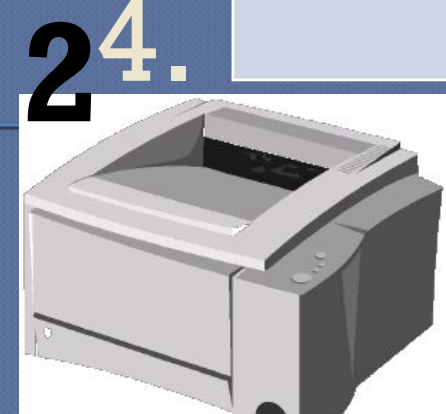

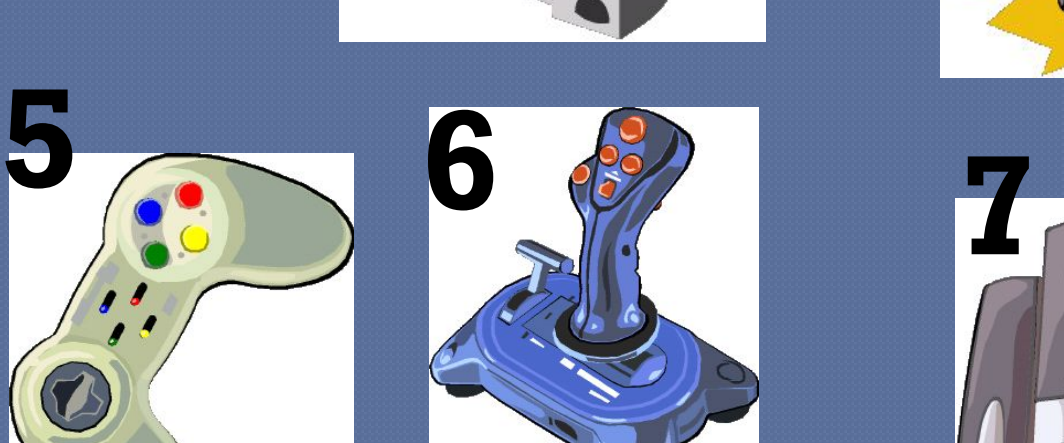

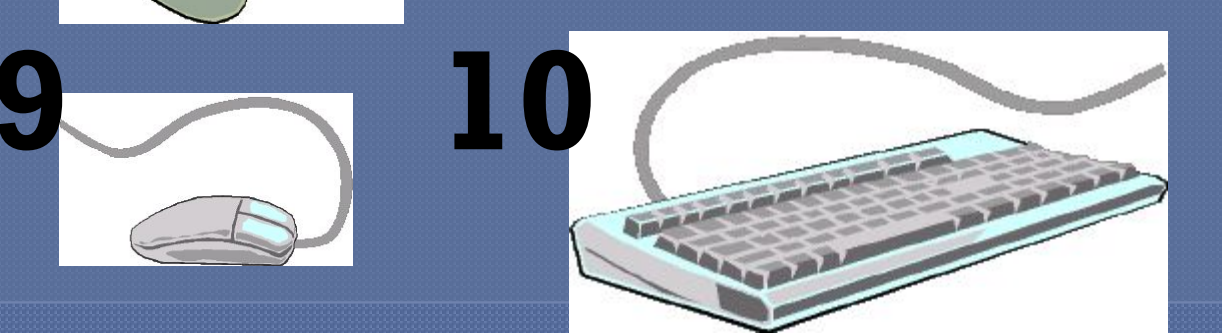

#### Устройства ввода и Устройства вывода

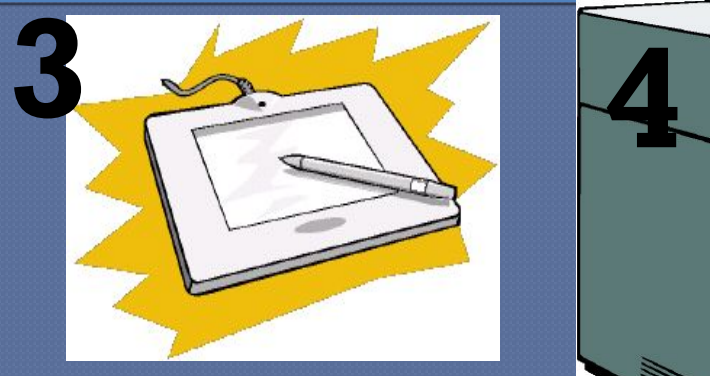

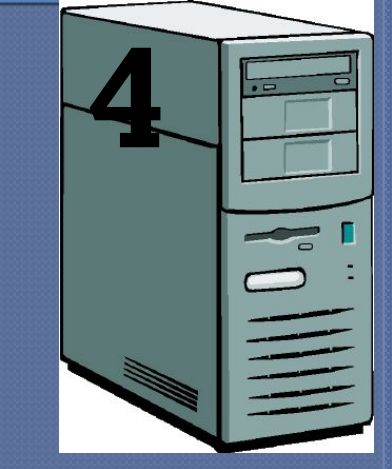

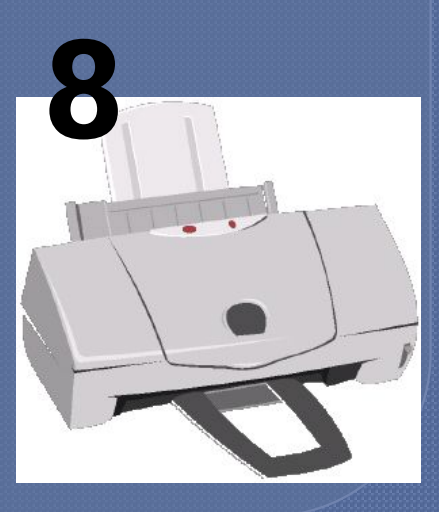

# 5. Какие устройства входят в базовый комплект?

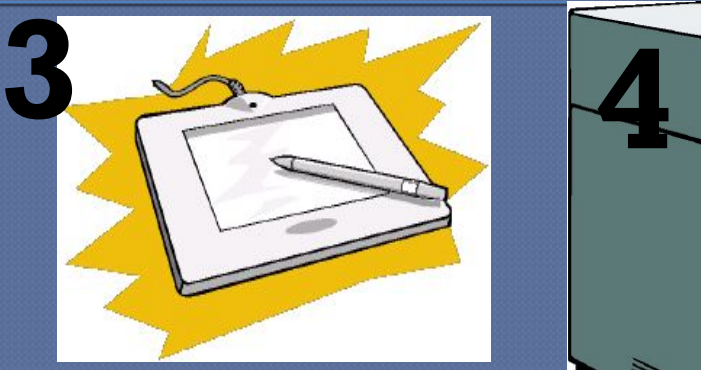

dor

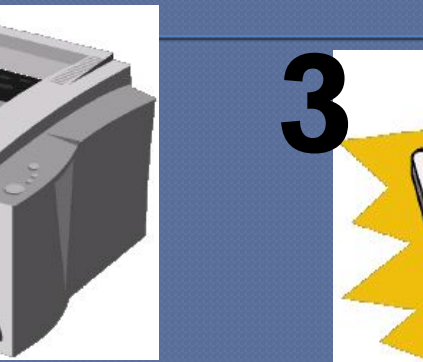

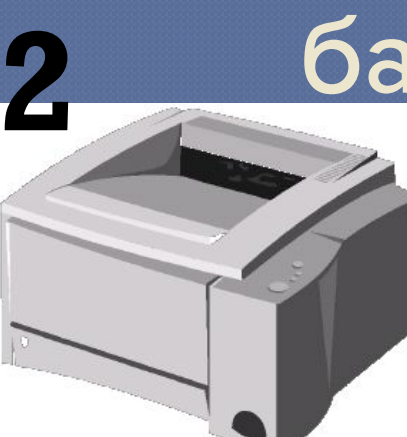

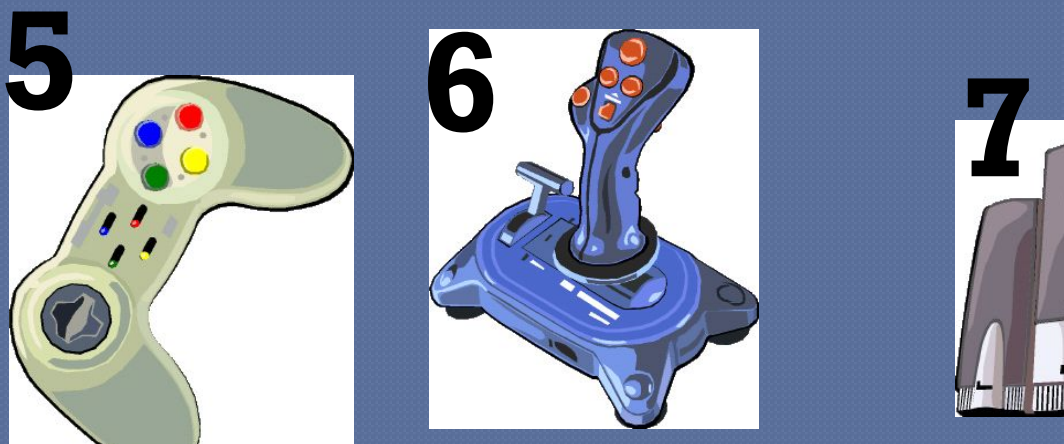

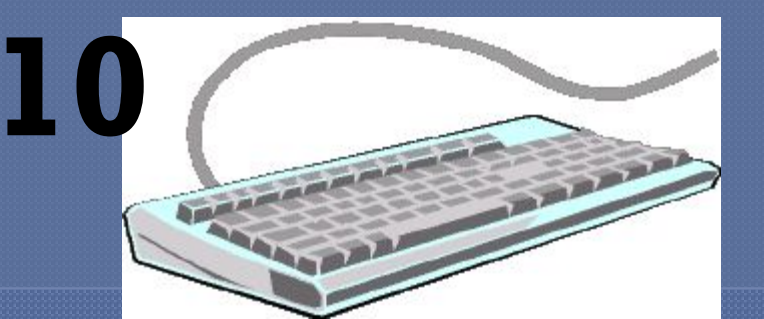

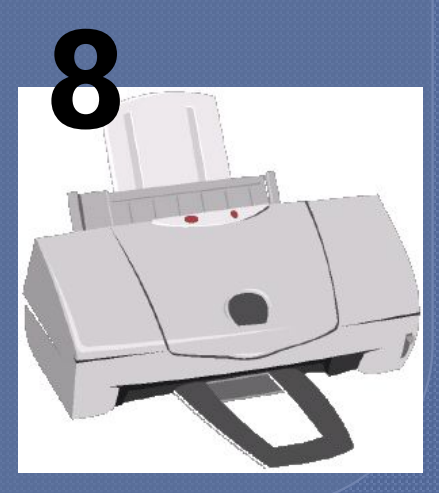

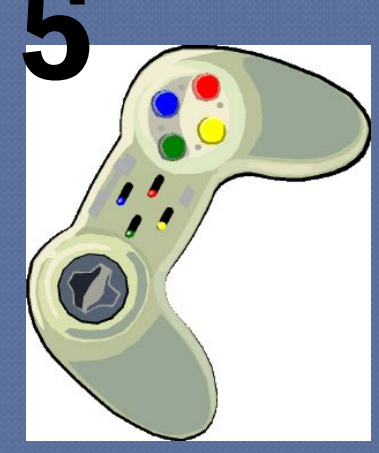

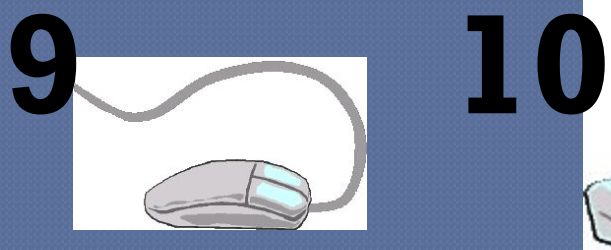

## Домашнее задание:

Tema 17. Вопросы со стр. 279. Письменно № 8,9.

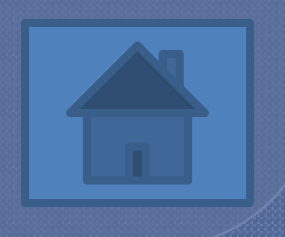

# Устройства памяти

**Урок 3.** 

# Изучив эту тему, вы узнаете:

что такое память компьютера и как она соотносится с памятью человека; каковы характеристики памяти; почему память компьютера разделяется на внутреннюю и внешнюю; какова структура и особенности внутренней памяти; какие наиболее распространённые типы внешней памяти компьютера существуют и в чём состоит их назначение.

В процессе работы компьютера программы, исходные данные и результаты необходимо где-то хранить и иметь **BO3MOXHOCTL** обращаться к ним.

### ПАМЯТЬ.

Для этого в состав компьютера входят различные запоминающие устройства (ЗУ)-

# Память компьютера -

### совокупность устройств для хранения информации.

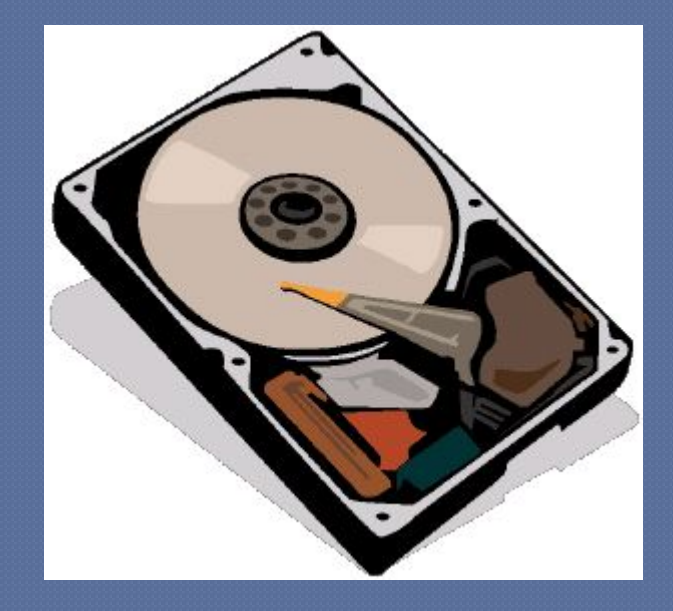

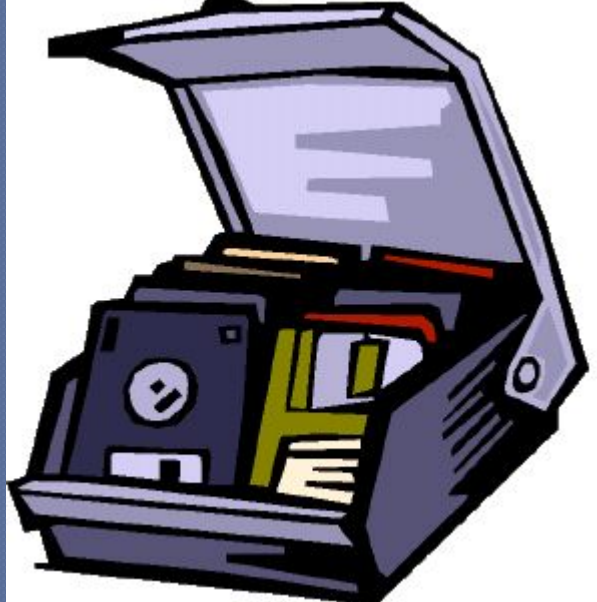

### Информация, хранящаяся в ЗУ, представляет собой закодированные с помощью цифр 0 и 1 различные символы (цифры, буквы, знаки), звуки, изображения.

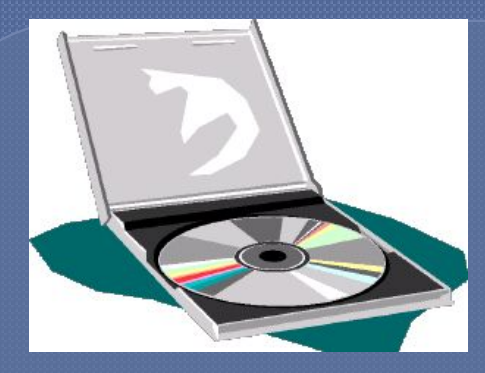

#### КОМПЬЮТЕР

#### Внутренняя

# Память

#### **YEAOBEK**

в голове

#### Внешняя

**КНИГИ** 

#### Постоянная

#### генетика, рефлексы

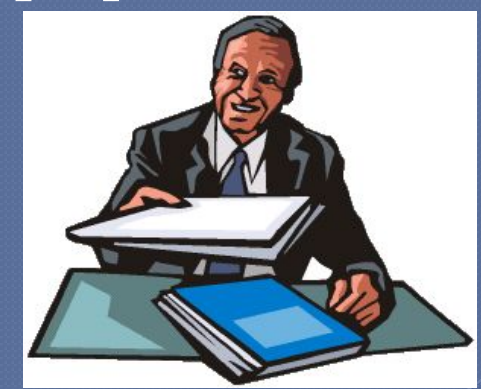

### Внутренняя память **БЫСТРОДЕЙСТВИЕ ОГРАНИЧЕННЫЙ ОБЪЁМ**

Опер ативн **ая** Посто янная KЭШ

Энергонезависима Хранит программы и данные временного пользования Зависит от питания Расширяет память

#### чтения

содержит очень важную для нормальной работы компьютера информацию: программы для загрузки ОС, для проверки основных устройств компьютера и т. д. разрешено только чтение, хранящейся в ней информации; Read Only Memory (ROM) – ПАМЯТЬ ТОЛЬКО ДЛЯ

### Постоянная память

# Разновидности микросхем постоянной памяти

### <u>Однократно</u>

программируемые

- после записи содержимое памяти не может быть изменено.

### <u>Многократно</u>

#### программируемые

- изменение

содержания памяти производится путём электронного воздействия.

устройство для хранения программ и данных, которые обрабатываются процессором в текущем сеансе работы.

Оперативная память

Эта память работает только при включённом питании, после выключения питания её содержимое стирается. RAM ( Random Access Memory) –

 $\pi$ 

### Микросхемы оперативной памяти

#### монтируются на печатной основе.

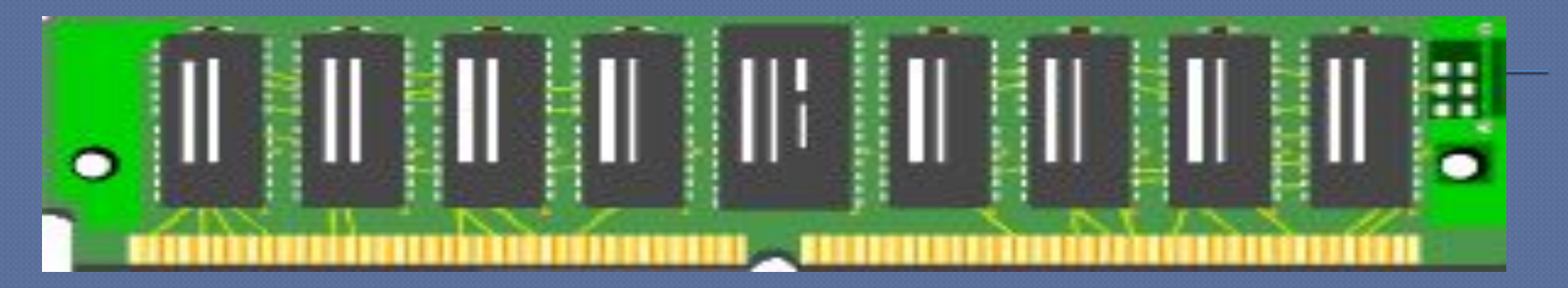

Для подключения к другим устройствам компьютера такая плата вставляется контактами в специальный разъём - СЛОТ на системной плате, расположенной внутри системного блока.

служит для увеличения производительности компьютера. **сасће – тайник, склад.** используется при обмене данными между микропроцессором и оперативной памятью, повышая производительность компьютера.

### Кэш - память

размещается в процессоре

устанавливается на системной плате

### 8-512 Кбайт

#### **BHEILIHAR**

### Кэш - память

от 256 Кбайт до 1 Мбайт

#### **BHYTPEHHAR**

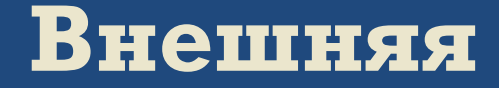

#### **ПАМЯТЬ**

### На материальных носителях.

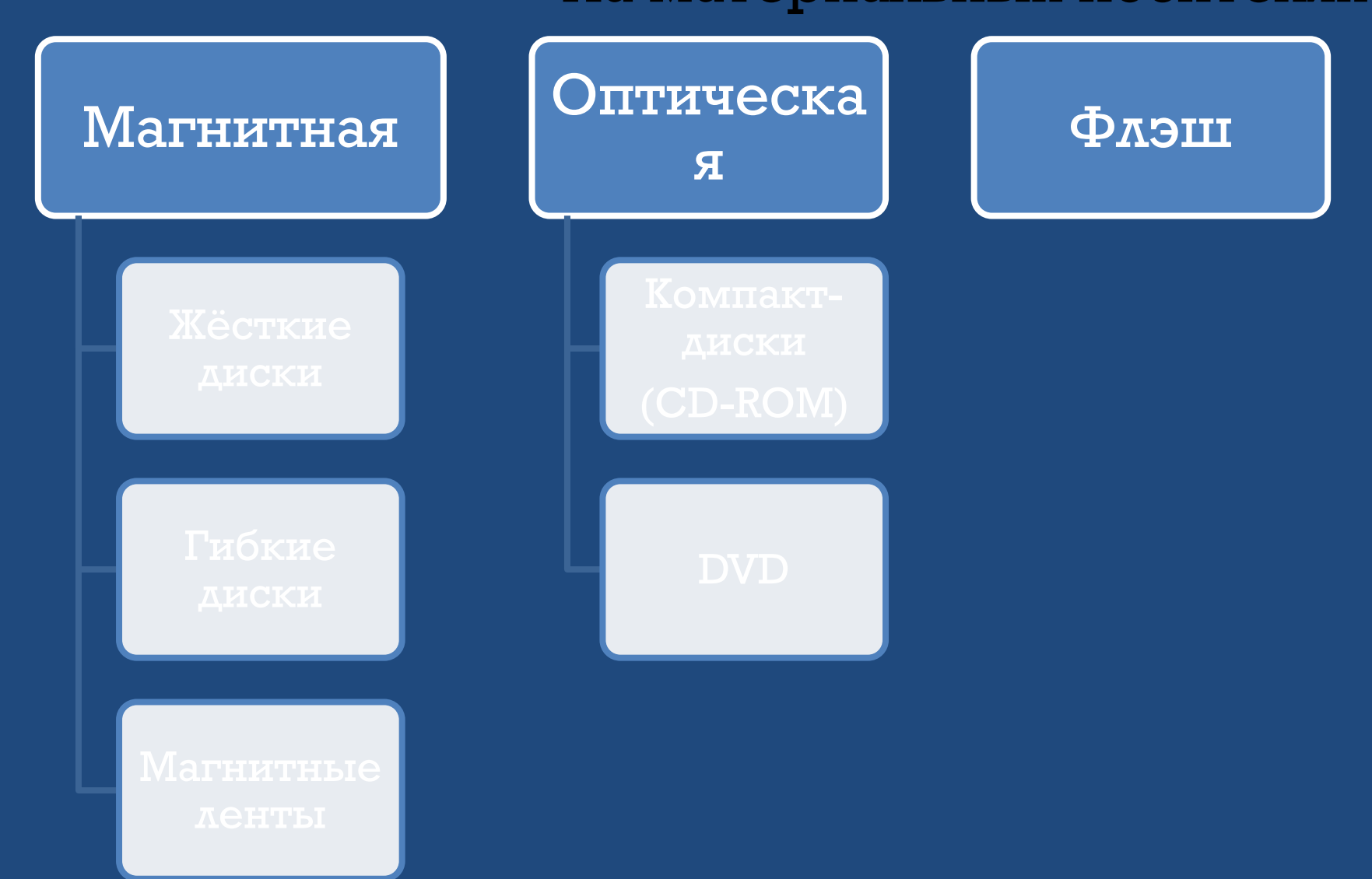

### Внешняя память

Материальный объект, способный хранить информацию магнитные диски оптические диски магнитные ленты

#### НОСИТЕЛЬ **НАКОПИТЕЛЬ**

УВП – физическое приспособление, позволяющее производить считывание и запись информации на СООТВЕТСТВУЮЩИЙ НОСИТЕЛЬ прямого (произвольного) доступа ПОСЛЕДОВАТЕЛЬНОГО доступа.

#### Операции с памятью: ЗАПИСЬ ( СЧИТЫВАНИЕ COXPAHEHME)

#### Из памяти осуществляется передача копии информации в другое устройство

Информация храниться до тех пор, пока на её место не будет записана другая информация

Предыдущие порции информации, хранящиеся на этом месте, стираются

Размещение информации по заданному адресу для хранения

### Для обращения к областям памяти используют **адреса**.

Способ обращения к устройству памяти для чтения или записи информации получил название ДОСТVП.

#### ВРЕМЯ ДОСТУПА

#### **EMKOCTЬ**

время, необходимое для чтения из памяти либо записи в неё минимальной порции информации;

максимальное количество хранимой в памяти информации;

объём.

быстродействие памяти.

# Флоппи – диски (дискеты)

<u>Форматирование</u> – процесс магнитной разметки диска на **ДОРОЖКИ И СЕКТОРЫ.** 

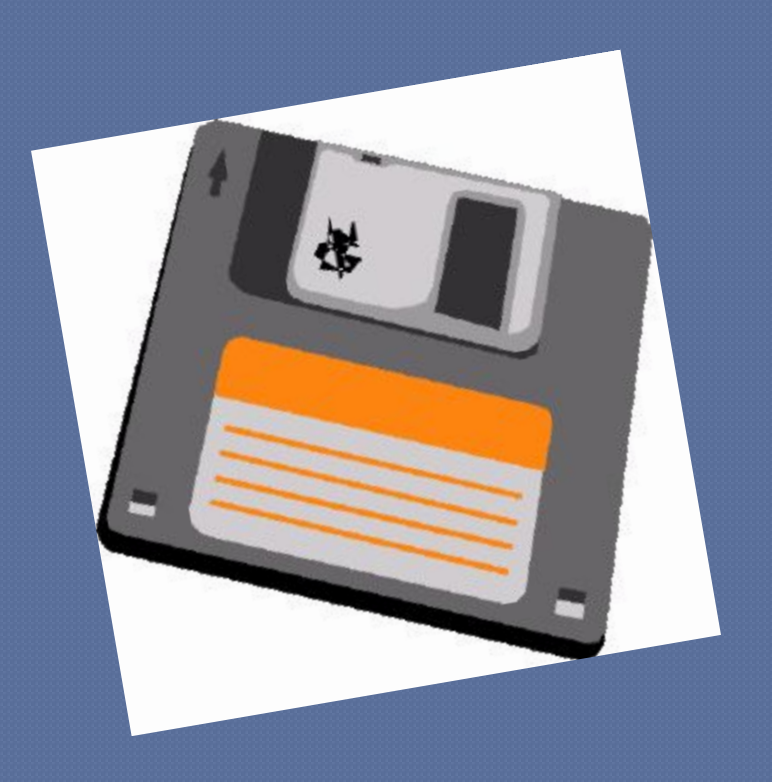

## Жёсткие магнитные диски

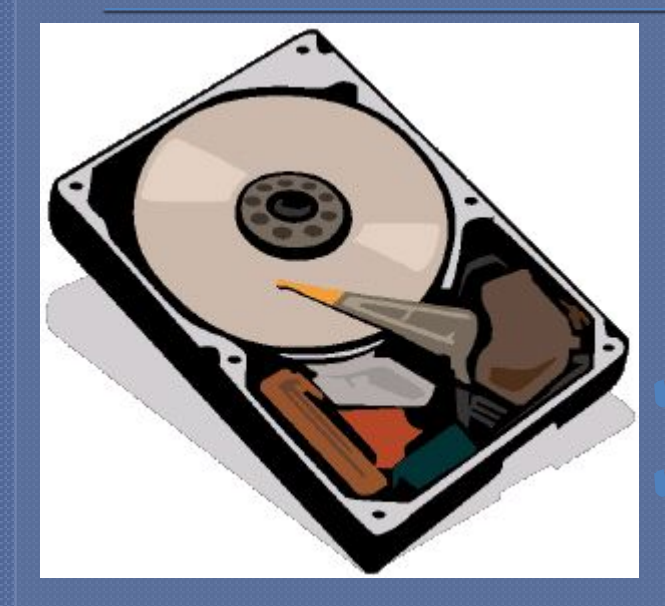

«винчестер» - IBM, 1973г. 16 Кбайт, 30 дорожек по 30 секторов произвольный доступ; размечается на дорожки и сектора; пакет дисков вращается, головка считывания подходит к нужному месту; именуется латинскими буквами С:, D:.

### на поверхности информация записана с помощью лазерного луча ≈ 650 Мбайт = 450 книг одна дорожка в виде спирали. • CD- ROM • CD- RW • DVD

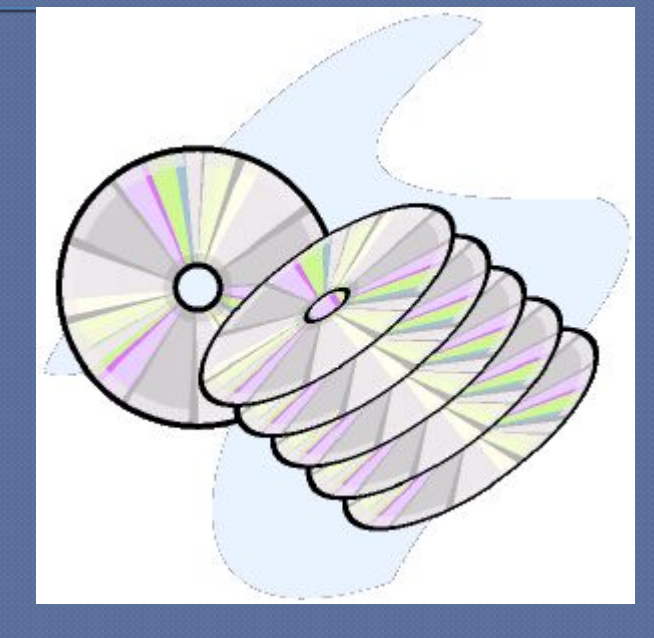

### Оптические диски

## Флэш – память

электронный энергонезависимый тип памяти

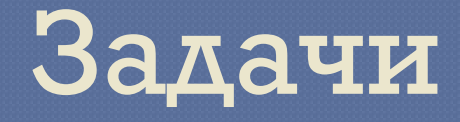

Стр. 296 № 2, 3, 4, 5. Новый учебник стр 60 №14,13.

# Проверочная работа №2.

Произведения подсчётов; Управления устройствами компьютера; Управления системным блоком компьютера; Проведения арифметических операций; Проведения логических операций; Преобразования информации.

### $\Lambda$  $\Lambda$  $\Lambda$ :

# 1. Процессор предназначен

### 2. Первый процессор появился

в 1972 году в фирме Intel; в 1972 году в фирме Apple; в 1971 году в фирме Apple; в 1971 году в фирме Intel.

название типа процессора; устройство компьютера для вывода графической информации; специальный разъём для процессора; сверхбольшая интегральная схема микропроцессора; название кристалла, на котором располагается процессор.

# 3. СОКЕТ - это

кремниевой пластины; арифметико-логического устройства; устройства управления; сокета; элементов памяти; адаптеров и портов.

# 4. Процессор состоит из

### 5 .Чем выше тактовая частота

тем с большим объёмом памяти может работать процессор; тем меньше нужно тактов для выполнения сложных операции; тем меньше длительность выполнения операций; тем выше производительность компьютера.

## Домашнее задание

- Teмa 18
- вопросы со стр. 296 297
- письменно № 1, 17, 22.
- Новый учебник стр 56-58 читать
- Письменно стр 60 № 12

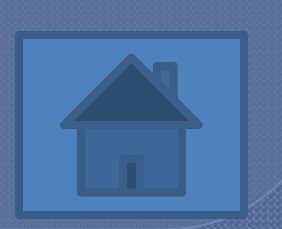

# Устройства ввода - вывода информации

**Урок 4.** 

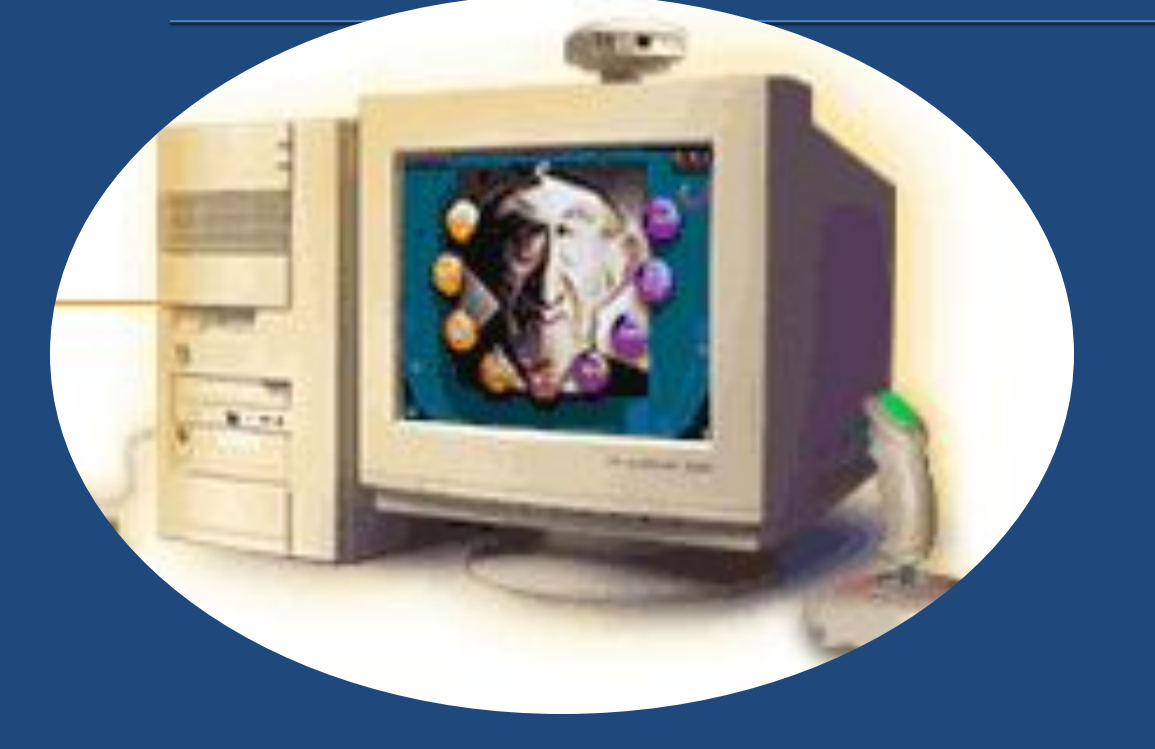
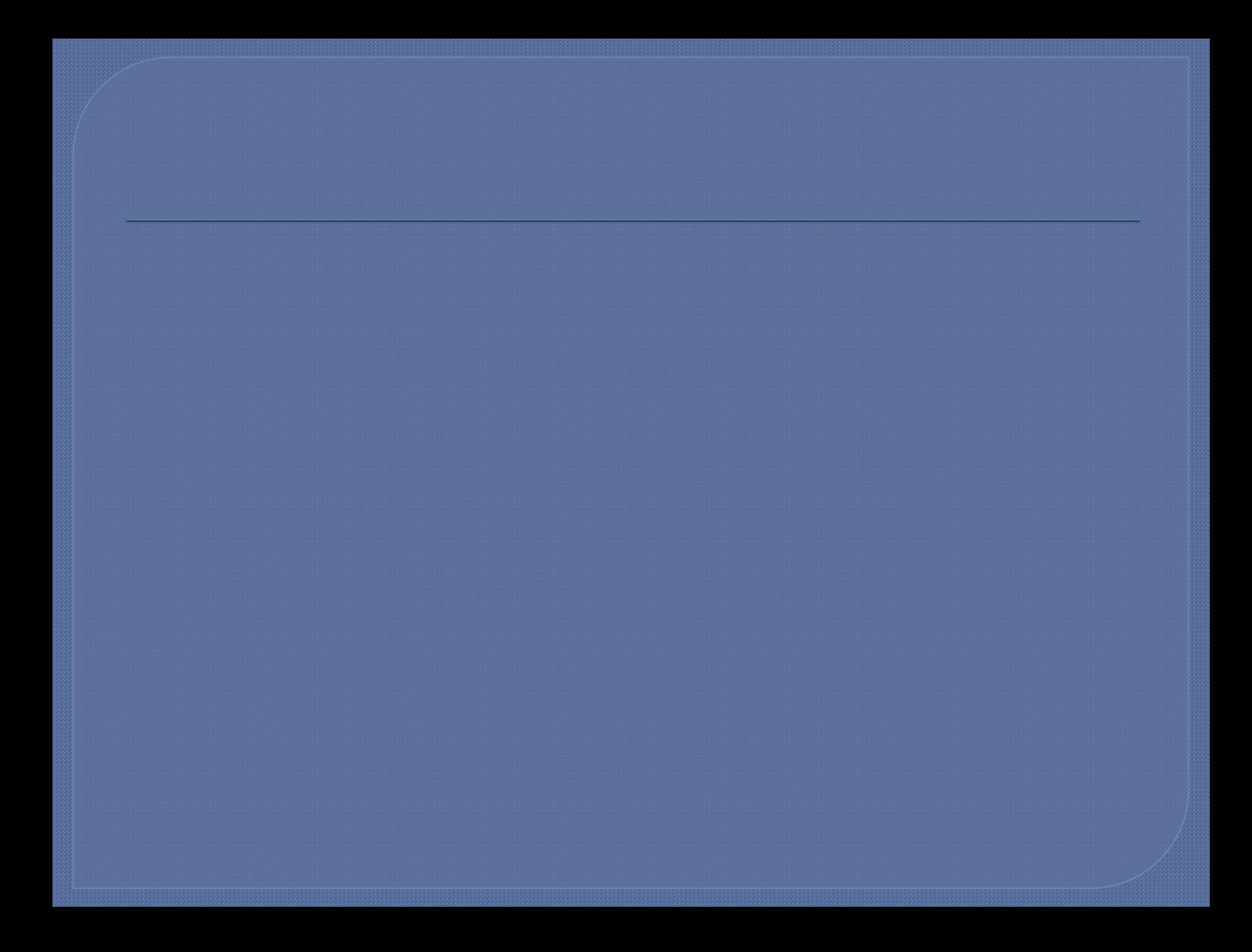

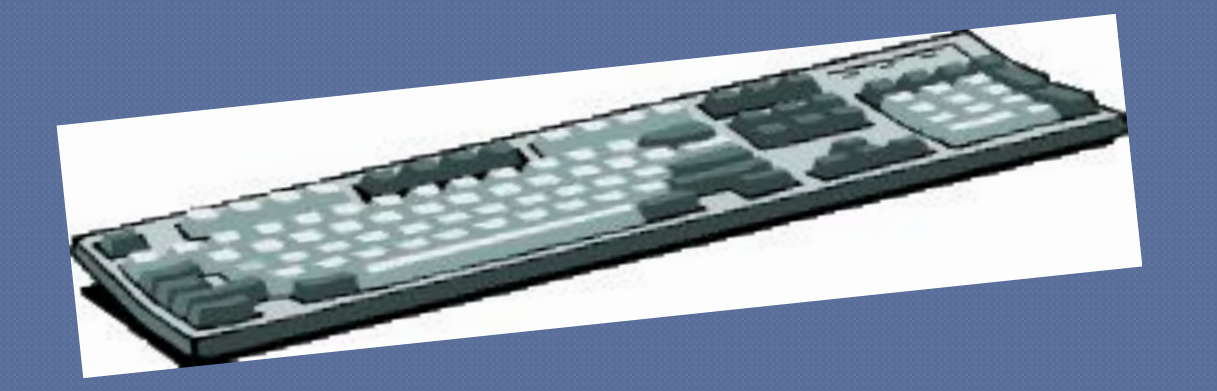

### Клавиатура предназначена для ввода в персональный компьютер текстовой информации и различных команд.

## Клавиатуры бывают:

ПЛЕНОЧНЫЕ (мембранные). При нажатии клавиши происходит соприкосновение ДВУХ ТОНКИХ ПЛЕНОК с напыленными на НИХ КОНТАКТНЫМИ площадками.

механические. Каждая клавиша имеет собственную пару механических контактов, закрепленных на общей печатной плате.

Для подключения клавиатуры к компьютеру на задней панели системного блока есть специальный разъем. Разъем-часть интерфейса. Интерфейс- способ соединения клавиатуры и персонального компьютера. Существуют также беспроводные клавиатуры. Информация, в таком случае, передается с помощью инфракрасных лучей. Беспроводная клавиатура работает от батареек.

#### управляющие клавиши

КЛАВИШИ

алфавитно-цифровые

клавиши управления курсором

малая (цифровая)

клавиатура функциональные клавиши

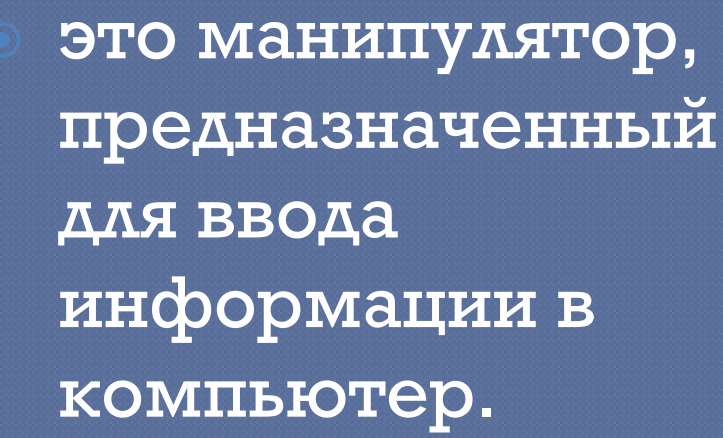

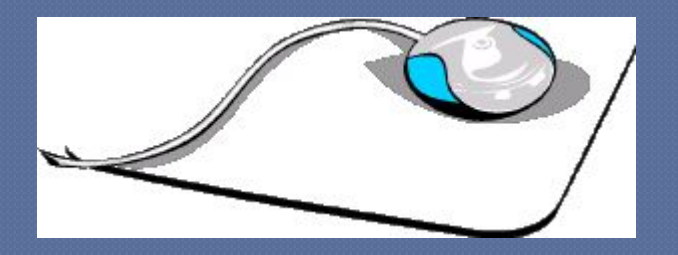

#### Мышь-

#### По конструктивному использованию мыши бывают:

Механические в нижней части располагается шарик, который вращается при перемещении МЫШИ ПО поверхности стола.

Оптические вместо шарика используется луч света, который сканирует координатную сетку, нанесенную на коврик мыши.

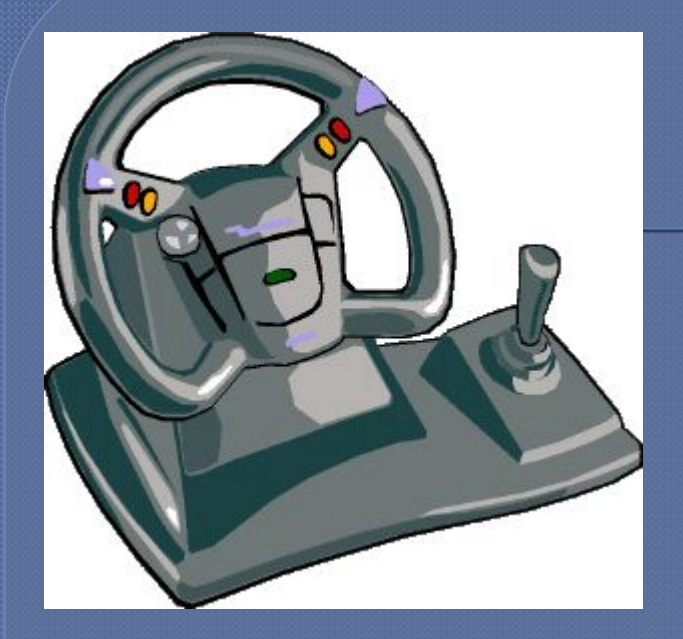

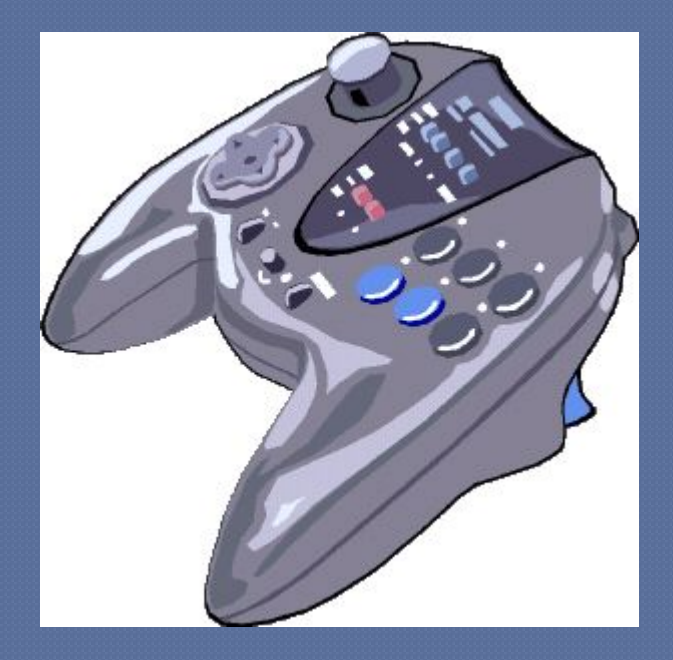

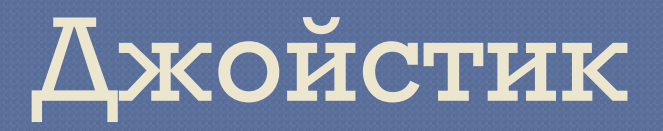

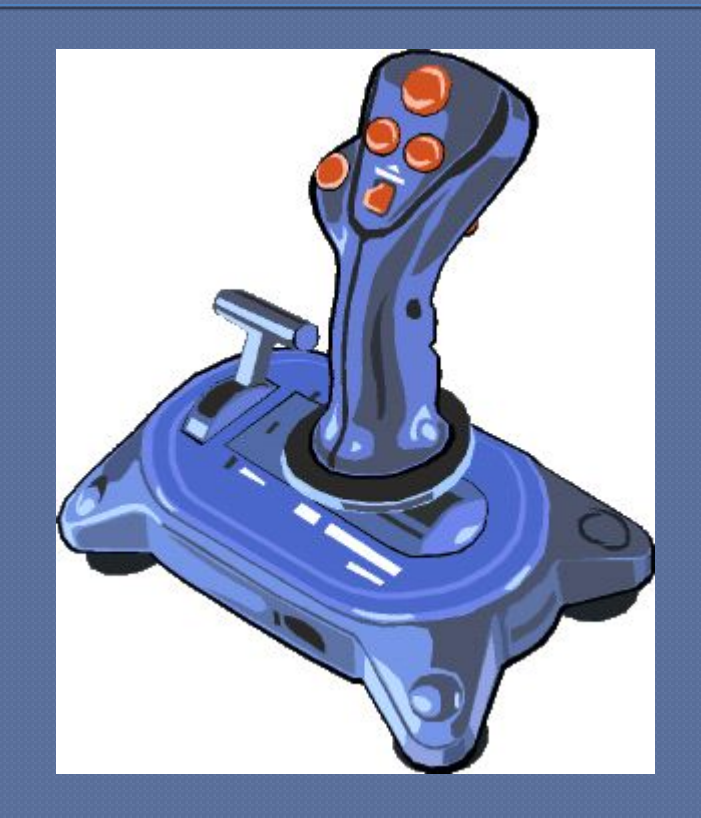

# Дигитайзер (графический планшет)

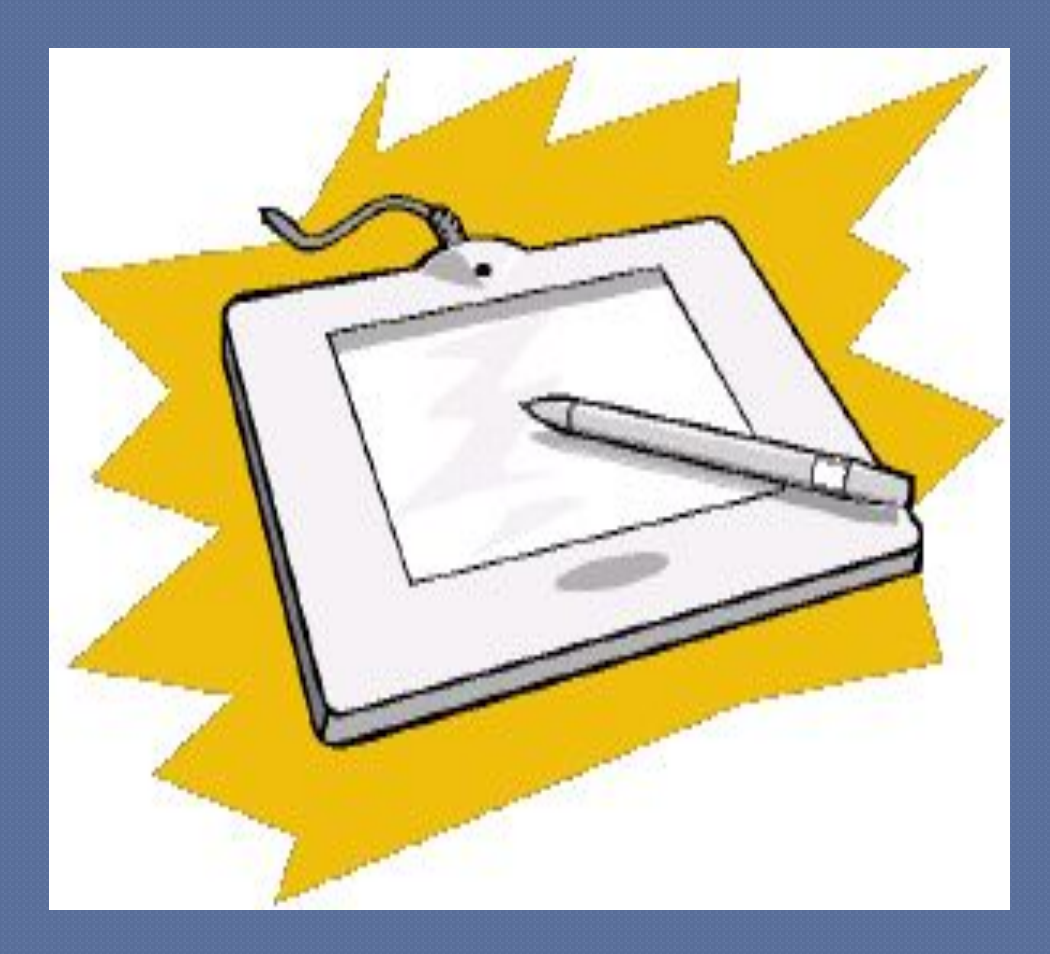

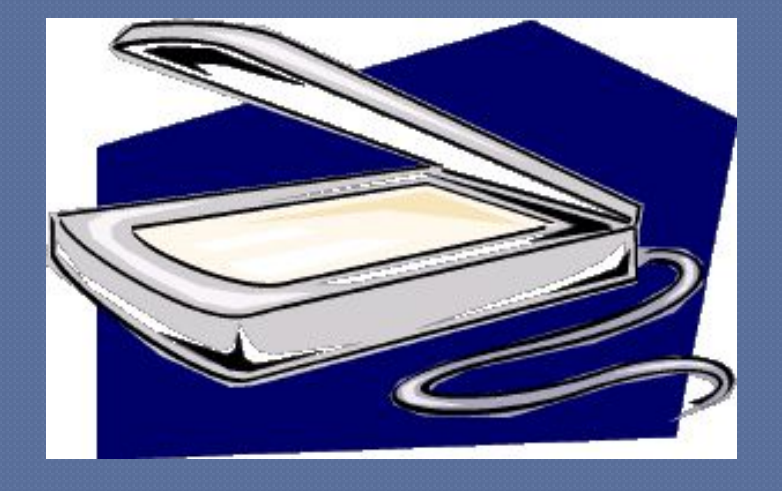

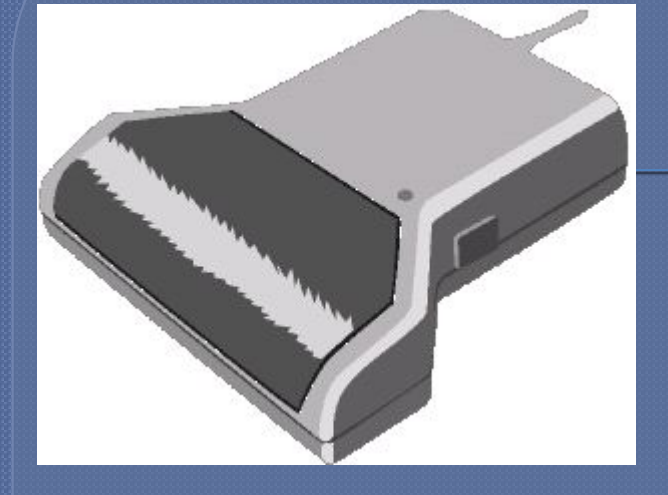

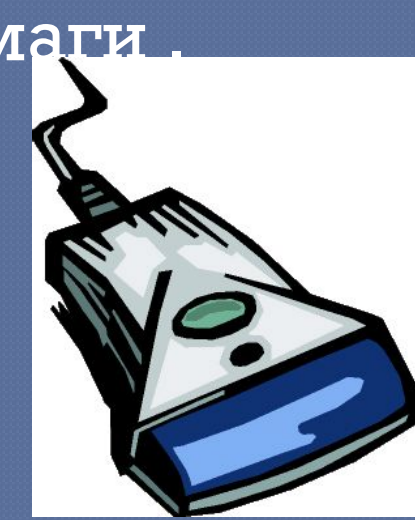

устройство для ввода в компьютер трафической или текстовой информации с листа бумаги

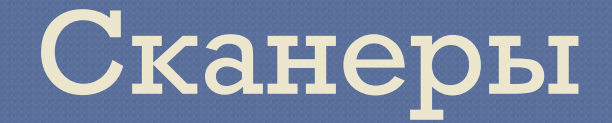

аппаратные средства для преобразования компьютерного ( машинного) представления информации в форму, понятную человеку.

#### Устройства вывода

## Для нормальной работы YBB необходимы:

- управляющий блок (контроллёр или адаптер)
- специальные разъёмы
- электрические кабели
- управляющая программа драйвер.

## Монитор-

это та часть компьютера, на которой отображается полученная в процессе работы текстовая и графическая информация.

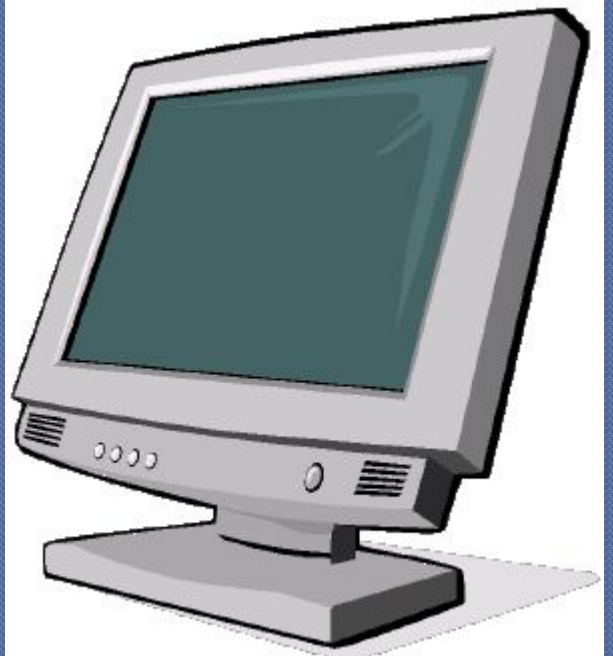

## Характеристика монитора

размер экрана по диагонали измеряется в дюймах, обозначается CHMBOAOM «"».1"=2.54 CM. Как правило, чем больше экран монитора, тем выше его качество и тем больше информации он может отобразить. Мониторы для персональных компьютеров бывают по диагонали 14", 15", 17", 19" и 21".

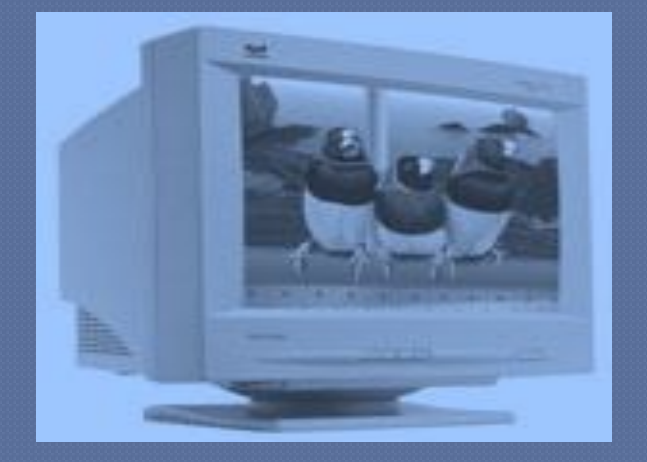

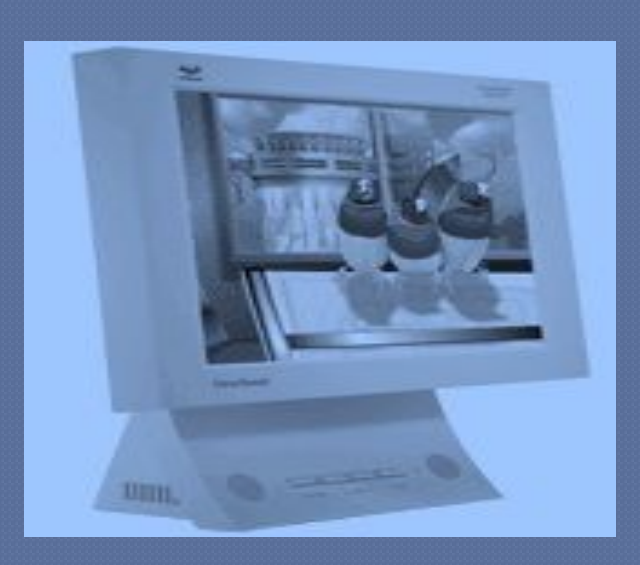

Мониторы На основе электроннолучевой трубки.

На основе жидкокристаллических (ЖК) экранов.

#### Характеристики монитора на основе ЭЛТ:

- **размер точки изображения**.(изображение на экране монитора формируется из множества отдельных точек и чем меньше размер отдельной точки, тем четче изображение. Для современных мониторов диаметр точки равен 0.25-0.28 мм).
	- <u>максимальное разрешение экрана</u> (обозначает количество точек(**пикселов**) по горизонтали и вертикали, которое может отображаться на экране монитора. Как правило, чем больше экран и чем меньше диаметр зерна, тем выше разрешение.

**частота регенерации** частота смены кадров; скорость вертикальной развертки; частота вертикальной синхронизации. Рекомендуемая частота смены кадров-80 Гц, еще лучше 85 Гц, но не менее 75 Гц. Если частота кадров низкая, то может появиться заметное для глаз мерцание изображения.

#### Мониторы на основе ЖК экранов

с пассивной матрицей( работает в отраженном свете и поэтому в TEMHOTE изображения увидеть нельзя).

с активной матрицей (излучает свет, поэтому изображение хорошо видно и на свету, и в

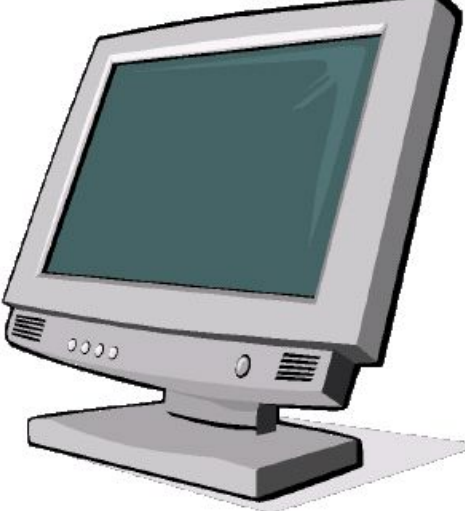

## Видеокарта

обеспечивает управление и взаимодействие монитора с ПК, устанавливается на системной плате с системном блоке и поставляется с набором программ-драйверов. Видеосистема ПК – монитор, видеоадаптер и набор программдрайверов.

Принтерпечатающее устройство, предназначенное для вывода текстовой и графической информации на бумагу.

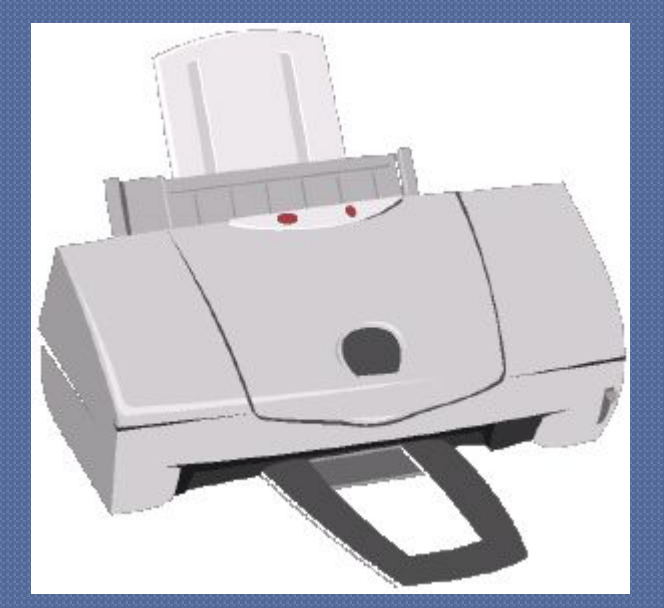

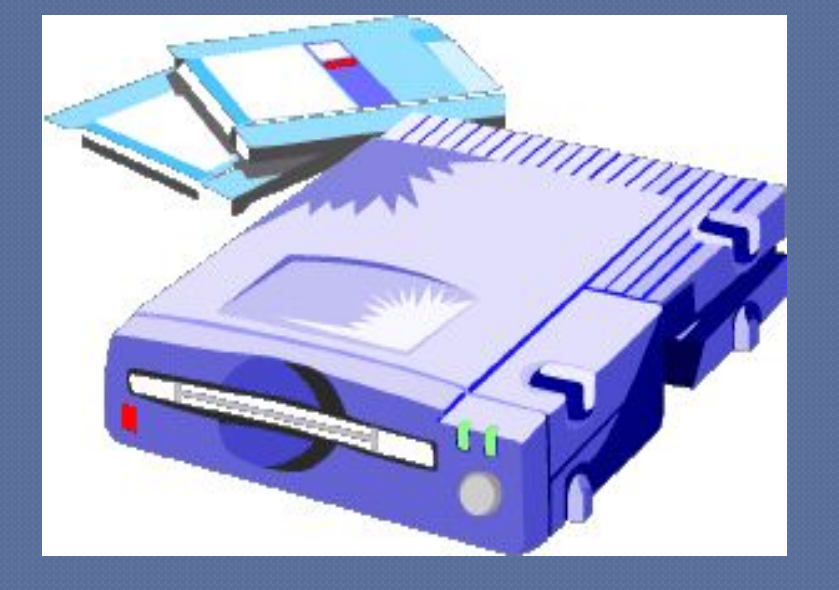

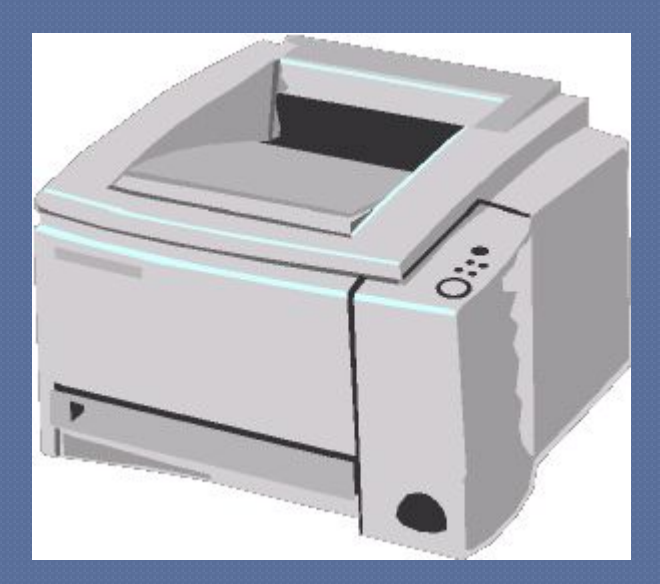

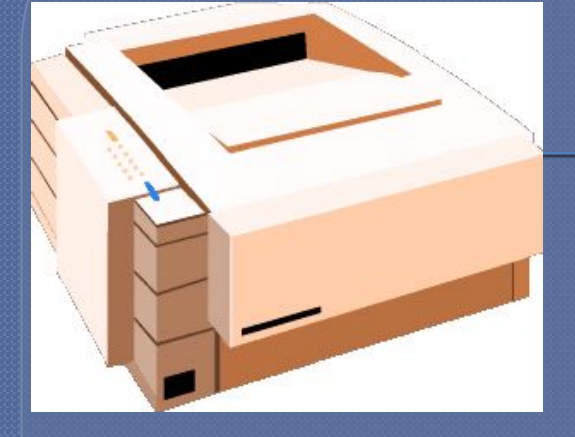

матричные струйные лазерные

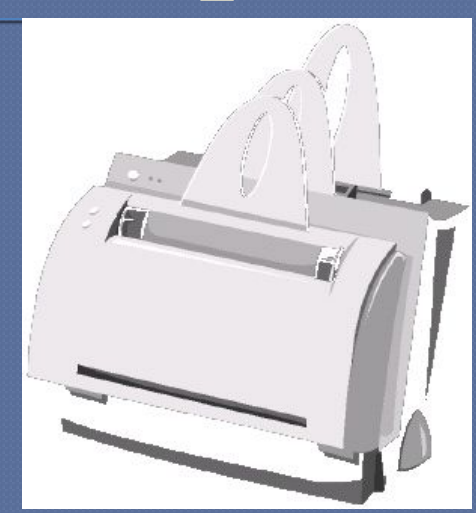

## Типы принтеров:

*В матричных принтерах* печатающая головка содержит вертикальный ряд тонких металлических иголок. При движении печатающей головки вдоль печатаемой строки иголки в нужный момент ударяют по бумаге через красящую ленту. Это обеспечивает формирование символов и изображений на бумаге. Качество получающегося изображения зависит от количества печатающих иголок. Наиболее распространены матричные принтеры с 9 и 24 иголками.

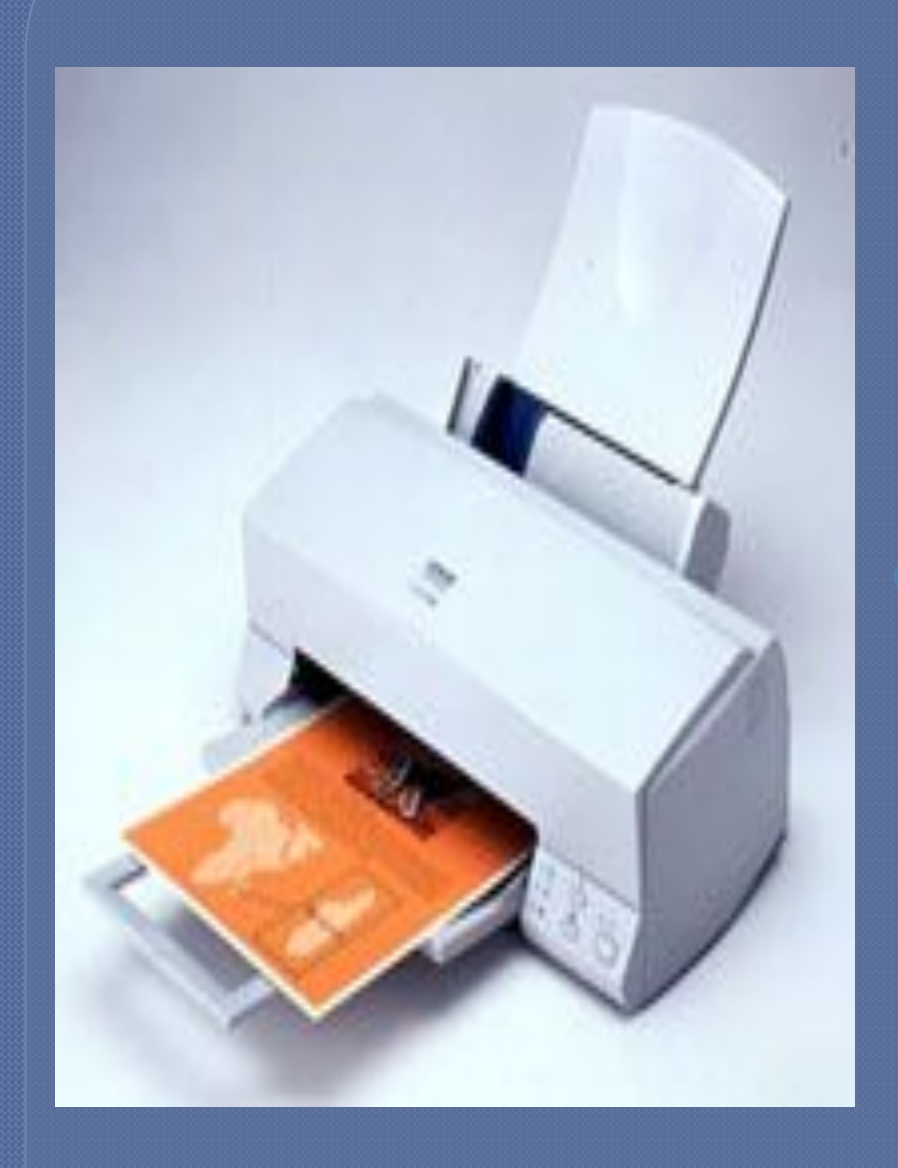

В струйных принтерах изображение формируется микрокаплями специальных чернил, выдуваемых на бумагу с помощью форсунок, расположенных в печатающей головке. Современные струйные принтеры обеспечивают высокое качество печати, приближающееся к качеству печати лазерных принтеров. Цветные модели струйных принтеров позволяют сформировать достаточно качественное цветное изображение.

В лазерных принтерах изображение формируется сначала на специальном барабана, СООТВЕТСТВУЮЩИЕ изображению, электризуются с помощью лазера по командам из компьютера. Затем к наэлектризованным участкам барабана притягиваются частички краски, и, наконец, краска переносится с барабана на бумагу и закрепляется на бумаге при нагревании. Лазерные принтеры обеспечивают высокое качество и скорость печати, но они требовательны к ǶǬȃDZǽǾǮǿ ǭǿǸǬǯǴ.

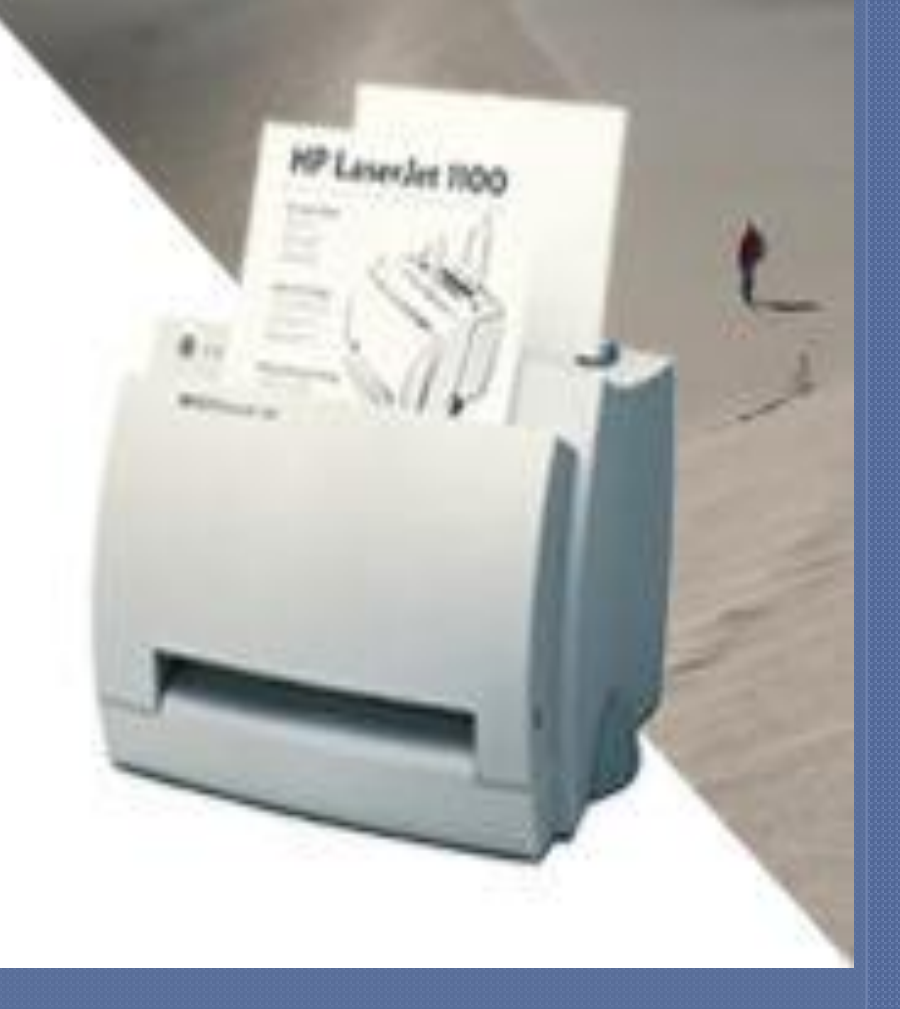

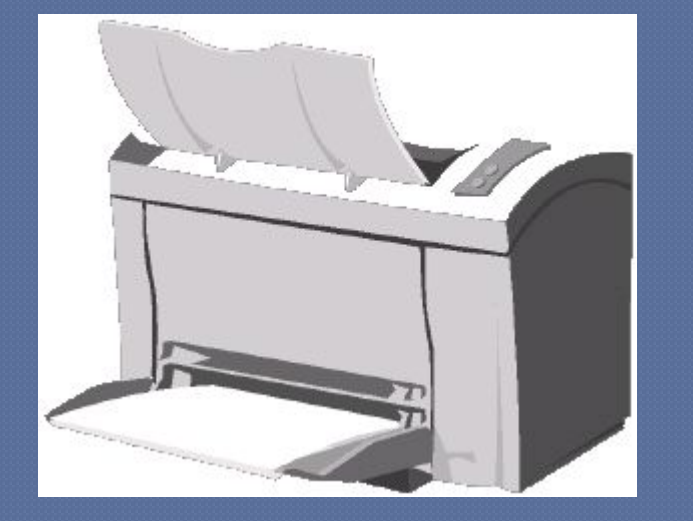

предназначен для создания схем, архитектурных чертежей, карт и т.  $\bm{\Pi}$  . размеры выходных документов превышают размеры документов, созданных на принтере.

графопостроитель

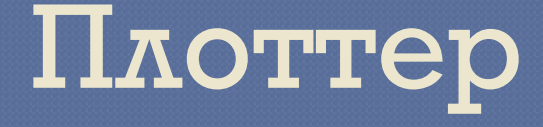

## Устройства звукового ввода - вывода

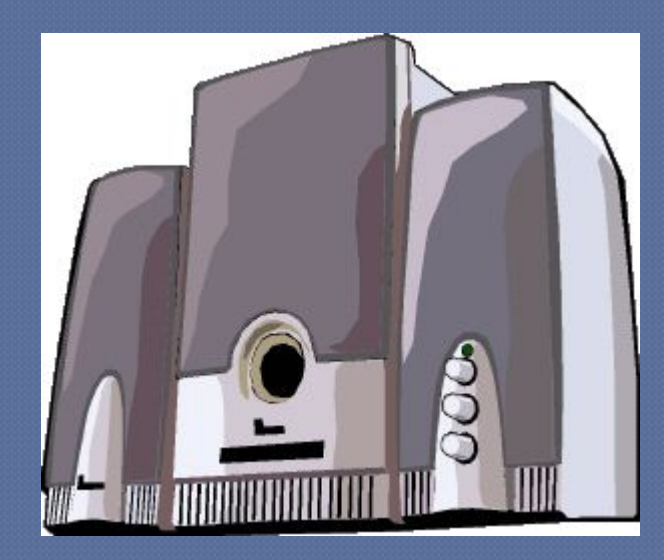

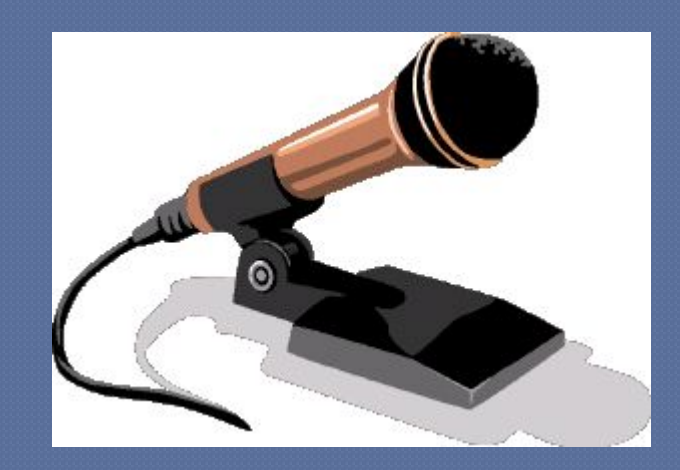

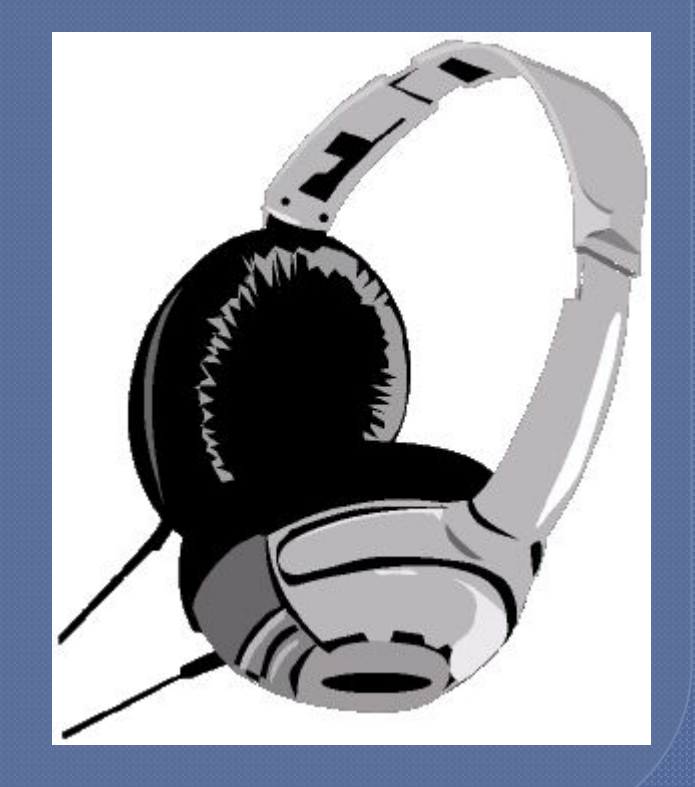

#### Проверочная работа № 3

## клавиатуры.

 $\overline{2}$ 1. Подпишите блоки

## 2. Какие виды мониторов вам известны?

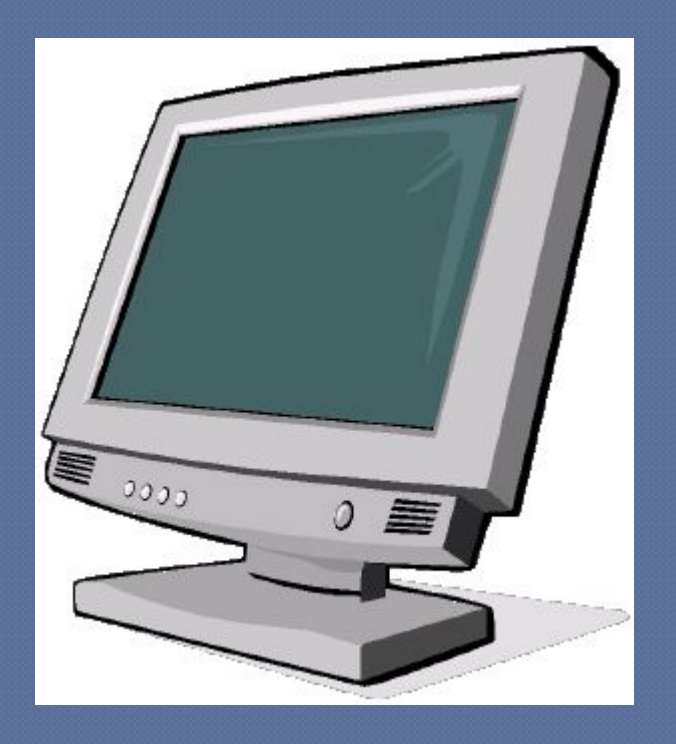

## 3. Какие виды принтеров вам известны?

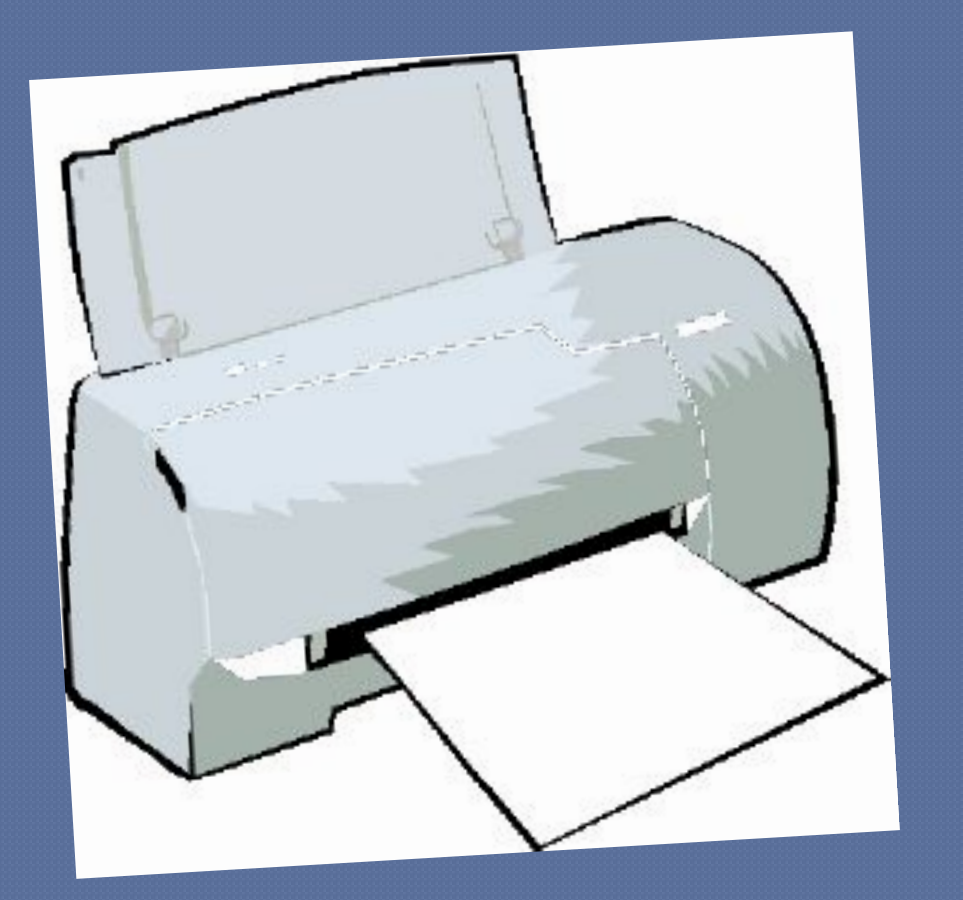

#### T. D JEM OINNANE QOKYMEHIOB созданных на принтере и плоттере?

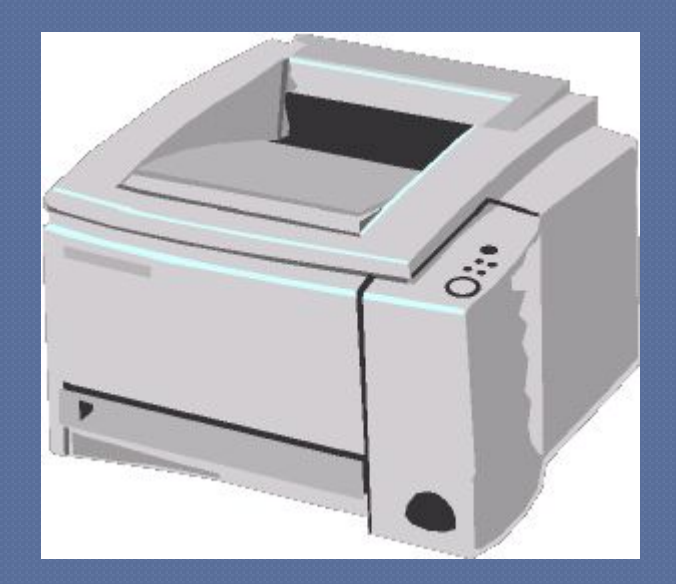

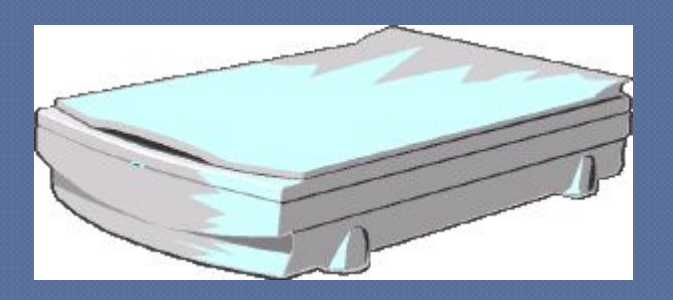

### 5. Что такое драйвер?

управляющий блок (контроллёр или адаптер) специальный разъём электрический кабель управляющая программа

монитор, видеоадаптер, USB- порт, звуковые колонки, набор программ-драйверов, наушники, плоттер.

## 6. Что входит в видеосистему ПК?

#### Домашнее задание

- <u>Тема 19, 20</u>
- вопросы со стр. 308, 318
- письменно № 7, 9,10 стр. 308
- письменно № 3,4.

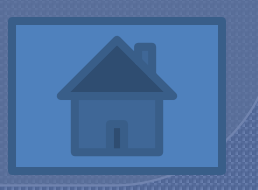

## Взаимодействие устройств компьютера

**Урок 5.** 

Все эти устройства не могут работать по отдельности, а только в составе всего компьютера.

Мы познакомились с назначением и характеристиками основных устройств компьютера.
## Структурная схема компьютера.

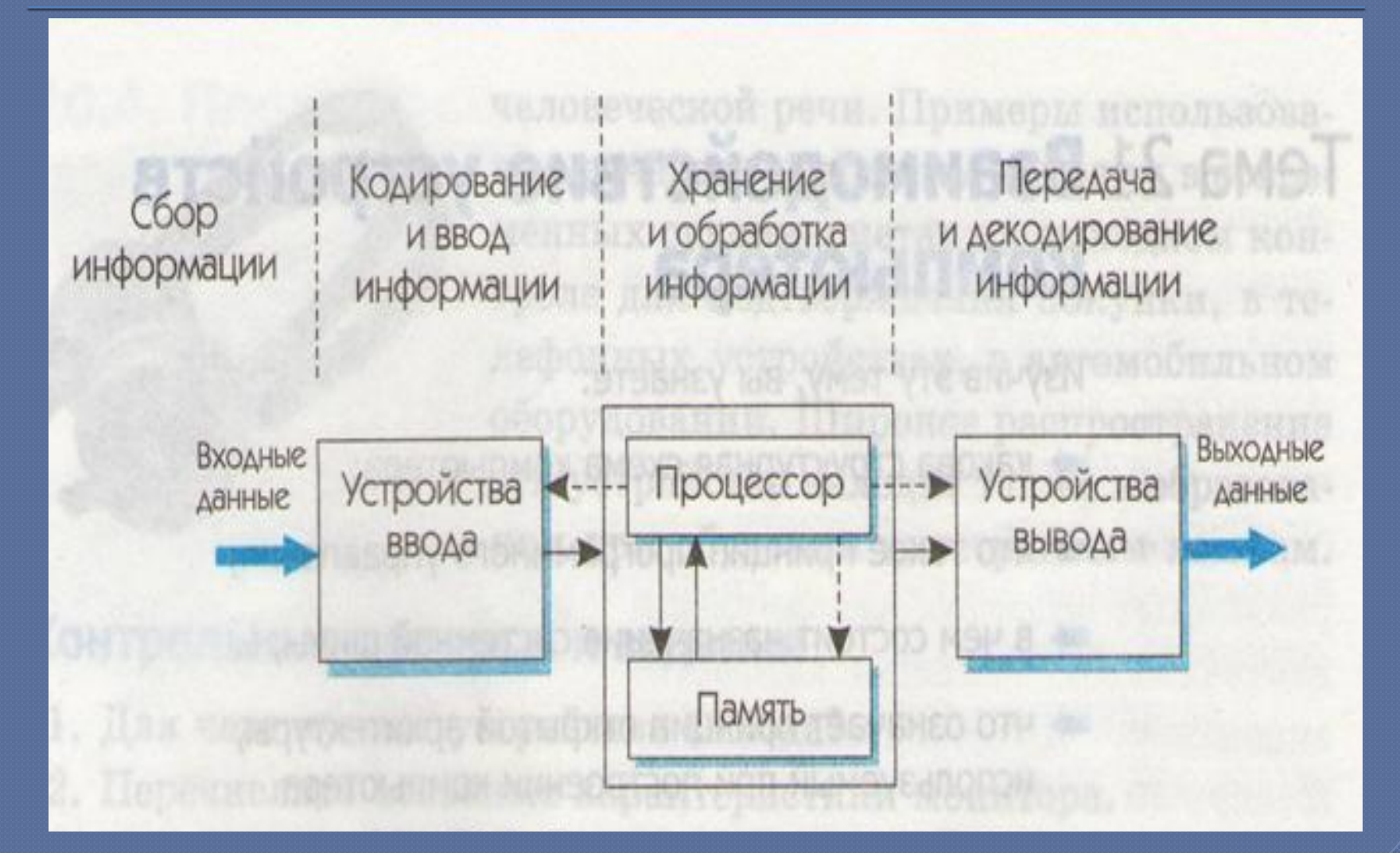

## Системный блок-

самая невзрачная часть компьютера, в которой располагаются его основные КОМПОНЕНТЫ И ВЫПОЛНЯЕТСЯ вся реальная работа.

внутренняя память компьютера; ДИСКОВОДЫ; системная шина; электронные схемы, обеспечивающие связь различных компонентов компьютера; электромеханическая часть компьютера, включая блок питания, систему вентиляции, индикации и защиты.

микропроцессор;

## В системном блоке располагаются:

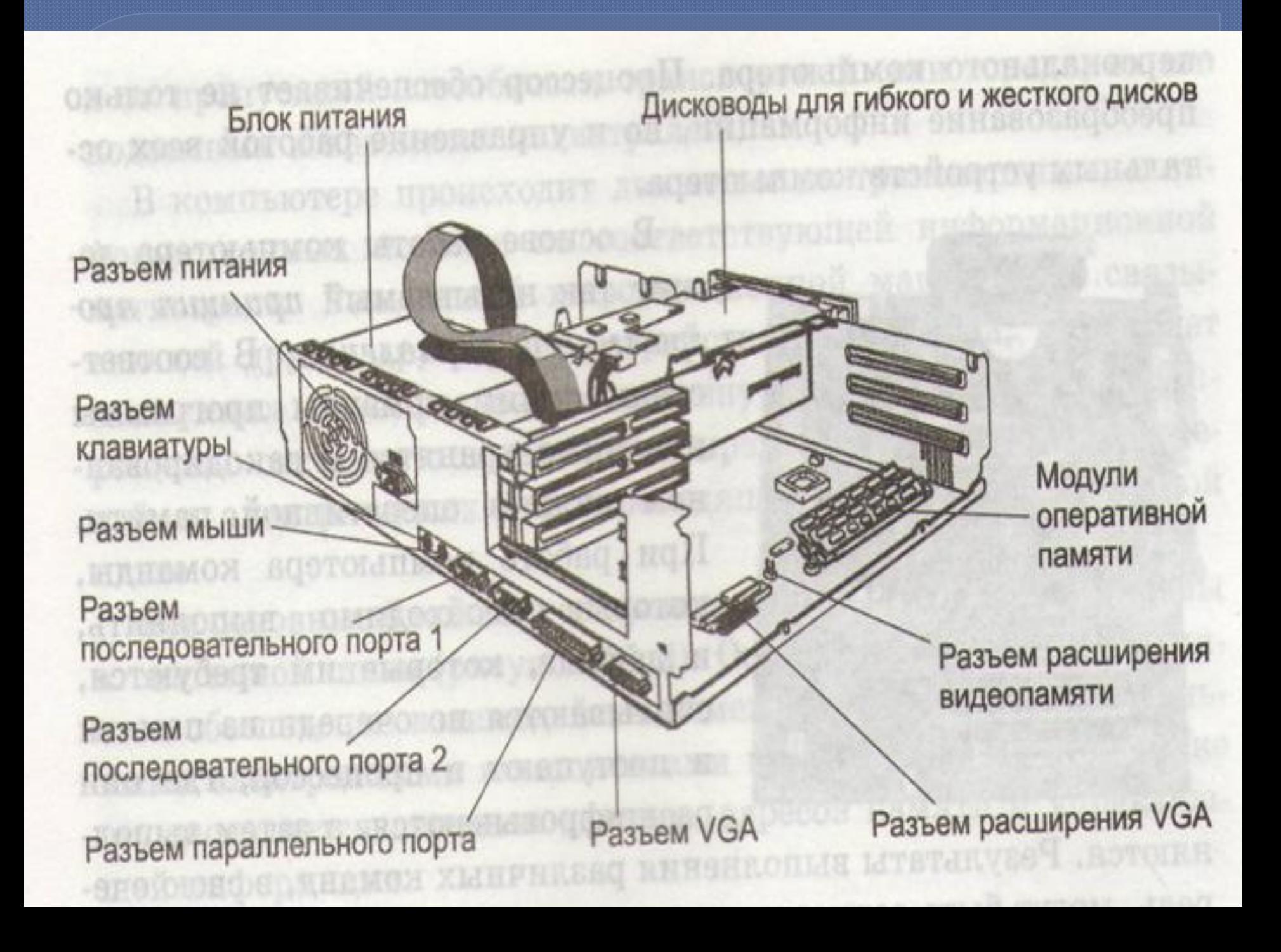

### Тип корпуса системного блока

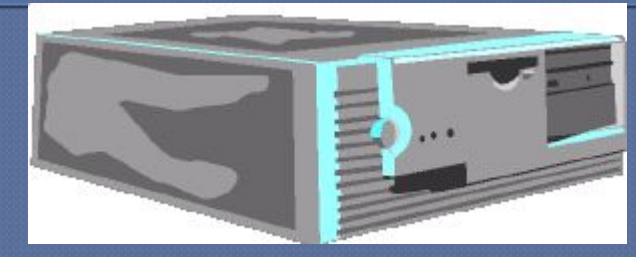

#### настольный desktop

**В виде башни tower** 

объединённый с монитором booksize

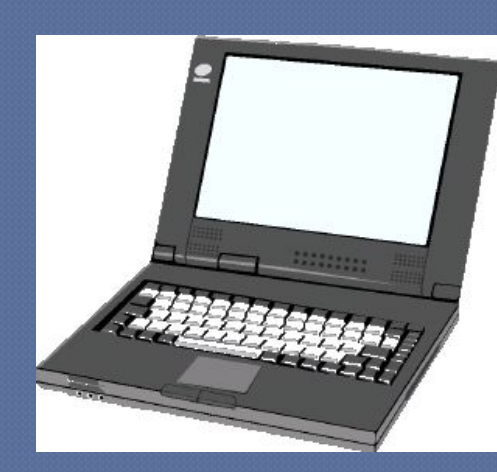

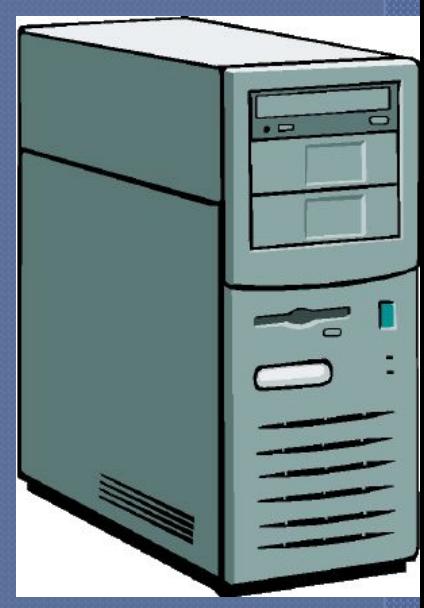

Аппаратной основой компьютера является

системная (материнская) плата, содержащая важнейшие микросхемы – процессор и память.

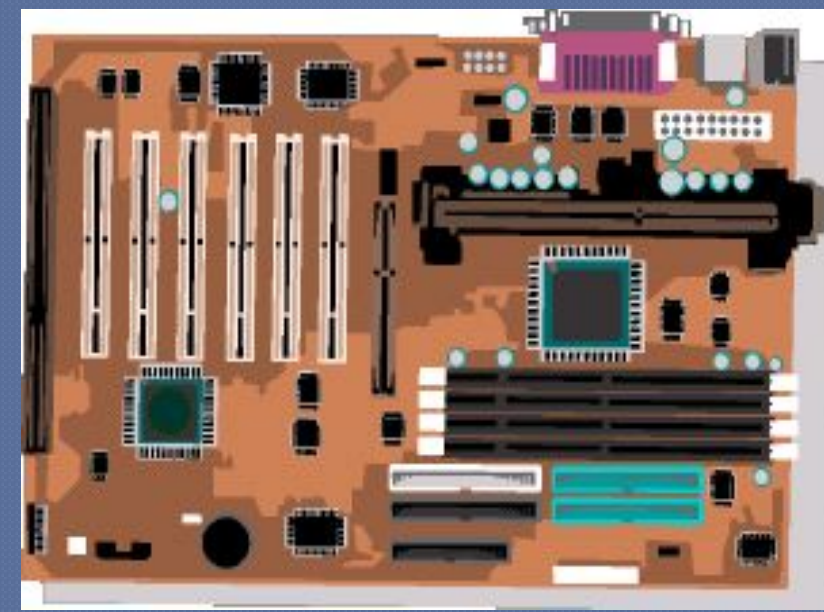

- памяти; при работе компьютера команды, которые необходимо выполнить и данные, которые требуются считываются по очереди из памяти и поступают в процессор; расшифровываются и выполняются; результаты записываются в память или передаются на устройства вывода.
- команды программы и данные хранятся в закодированном виде в оперативной

#### принцип программного управления.

В основе работы компьютера лежит

группа кабелей и токопроводящих, электрических линий на системной плате.

магистраль для перемещения потоков информации. располагается внутри системного блока.

Системная шина

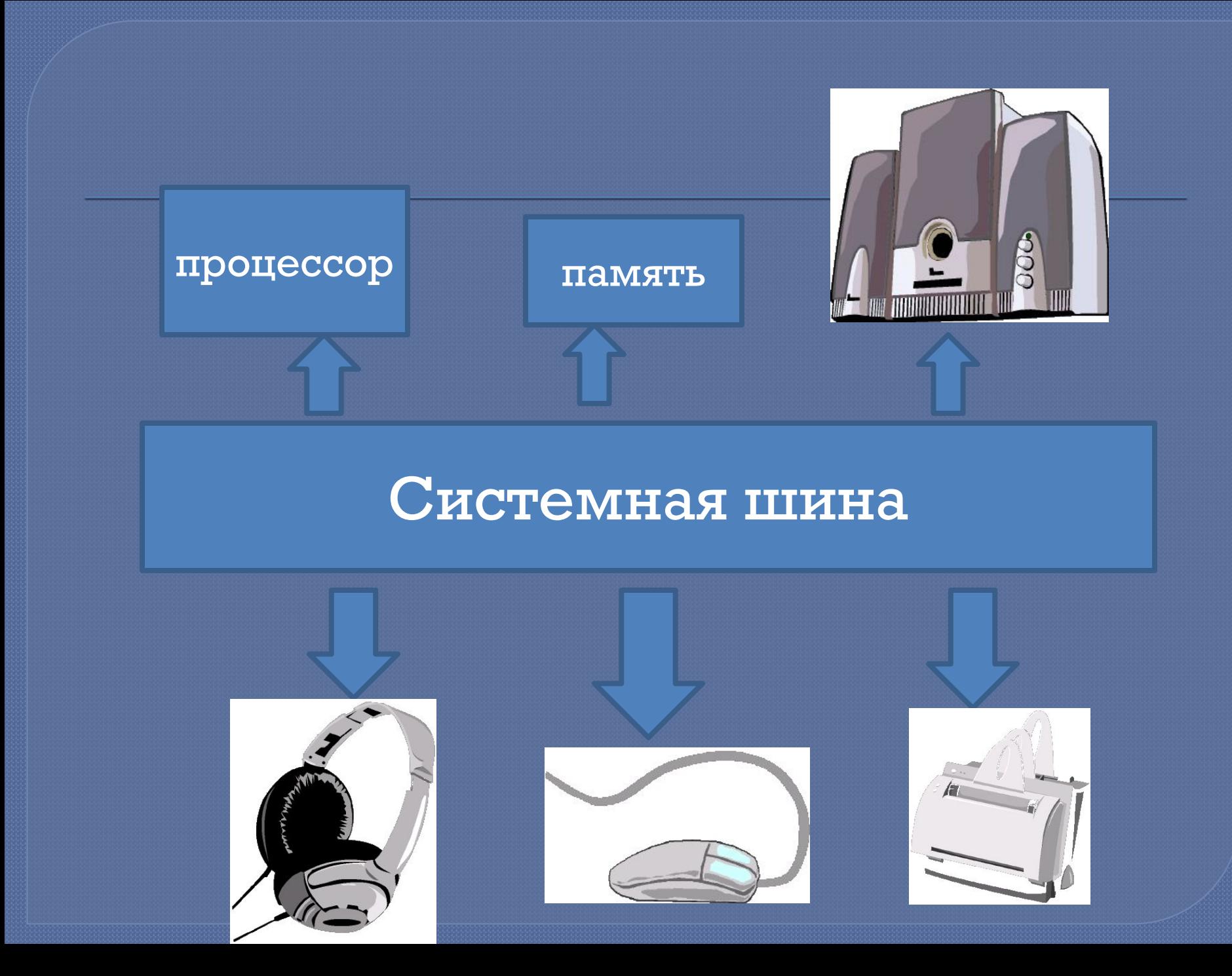

# Характеристики системной

#### ȄǴǹȇ

Количество бит информации передаваемых одновременно от одного устройства к другому.

#### РАЗРЯДНОСТЬ ПРОИЗВОДИТЕЛЬНОСТЬ

Определяется объёмом информации, которую можно передать по ней за одну секунду.

64 бит

Параллельные - для устройств передающих большой объём информации на близкое расстояние, 8 бит по 8 параллельным проводникам (принтер). Последовательные (коммуникационные)- для мыши, модема и т.п. по 1 биту.

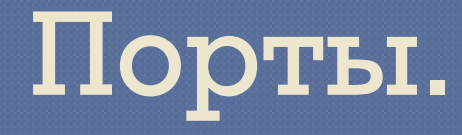

USB-порт - для подключения среднескоростных и низкоскоростных периферийных устройств, использует последовательные способ обмена информацией. Fire Wire –порт - для высокоскоростных устройств ( видеокамера).

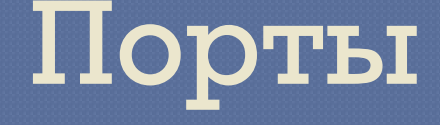

Инфракрасный порт беспроводного подключения - по оптическому каналу в инфракрасном диапазоне.

Порт

Bluetooth - беспроводное подключение порядка 100 устройств на расстоянии 10 м.

#### Прочие компоненты системной платы

Системные часы – определяют скорость выполнения компьютером операций. Платы и слоты расширения обеспечивающие принцип открытой архитектуры.

## Принцип открытой архитектуры.

правила построения компьютера, в соответствии с которыми каждый новый блок должен быть совместим со старым и легко устанавливаться в том же месте в компьютере.

#### Проверочная работа №4

## 1. Перечислите виды памяти:

Внутренняя Системная Внешняя Постоянная Операционная Адаптивная.

#### 2. Энергонезависимой ЯВЛЯЕТСЯ

Кэш память Флэш память Оперативная память Операционная память Постоянная память

## 3. Что такое флоппи – диски?

ДИСКЕТЫ СD диски DVD диски флешки Магнитные ленты

#### памятью и их характеристики

#### А)СЧИТЫВАНИЕ

Из памяти осуществляется передача копии информации в другое устройство

Размещение информации по заданному адресу для хранения

Б)ЗАПИСЬ( COXPAHEHME)

> Предыдущие порции информации, хранящиеся на этом месте, стираются

П

Информация храниться до тех пор, пока на её место не будет записана другая информация

#### 5. Что изображено на рисунке?

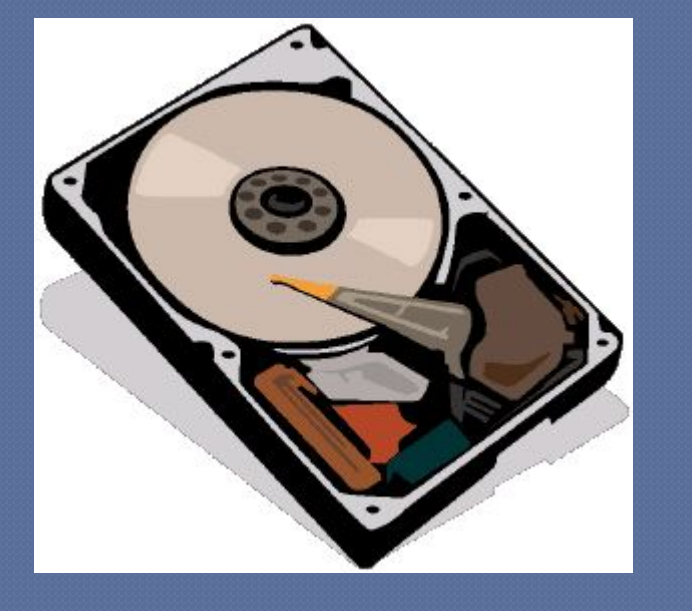

флоппи диск жёсткий диск винчестер 4. CD- ROM 5. DVD- ROM

#### Домашнее задание

Teмa 21 Вопросы со стр. 329 письменно № 2, 6, 7, 10.

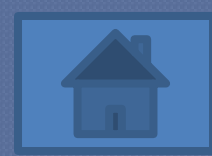